**SISTEMA ELECTRÓNICO CONTROLADO A DISTANCIA PARA LA MAGNETIZACIÓN Y DEMAGNETIZACIÓN DE MATERIALES MAGNÉTICOS GENERANDO PULSOS DE CORRIENTE DE GRAN MAGNITUD Y CORTA DURACIÓN.**

# **SERGIO ANDRES MARTINEZ JIMENEZ SEBASTIAN SANTIAGO RAMIREZ PARDO**

**DIRIGIDO POR: ING. GERMAN YAMHURE KATTAH, MSc. Dr. CAMILO VELEZ CUERVO**

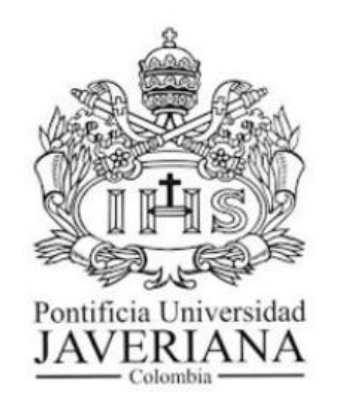

**PONTIFICIA UNIVERSIDAD JAVERIANA FACULTAD DE INGENIERIA BOGOTA D.C. NOVIEMBRE 2017**

# **Tabla de Contenidos**

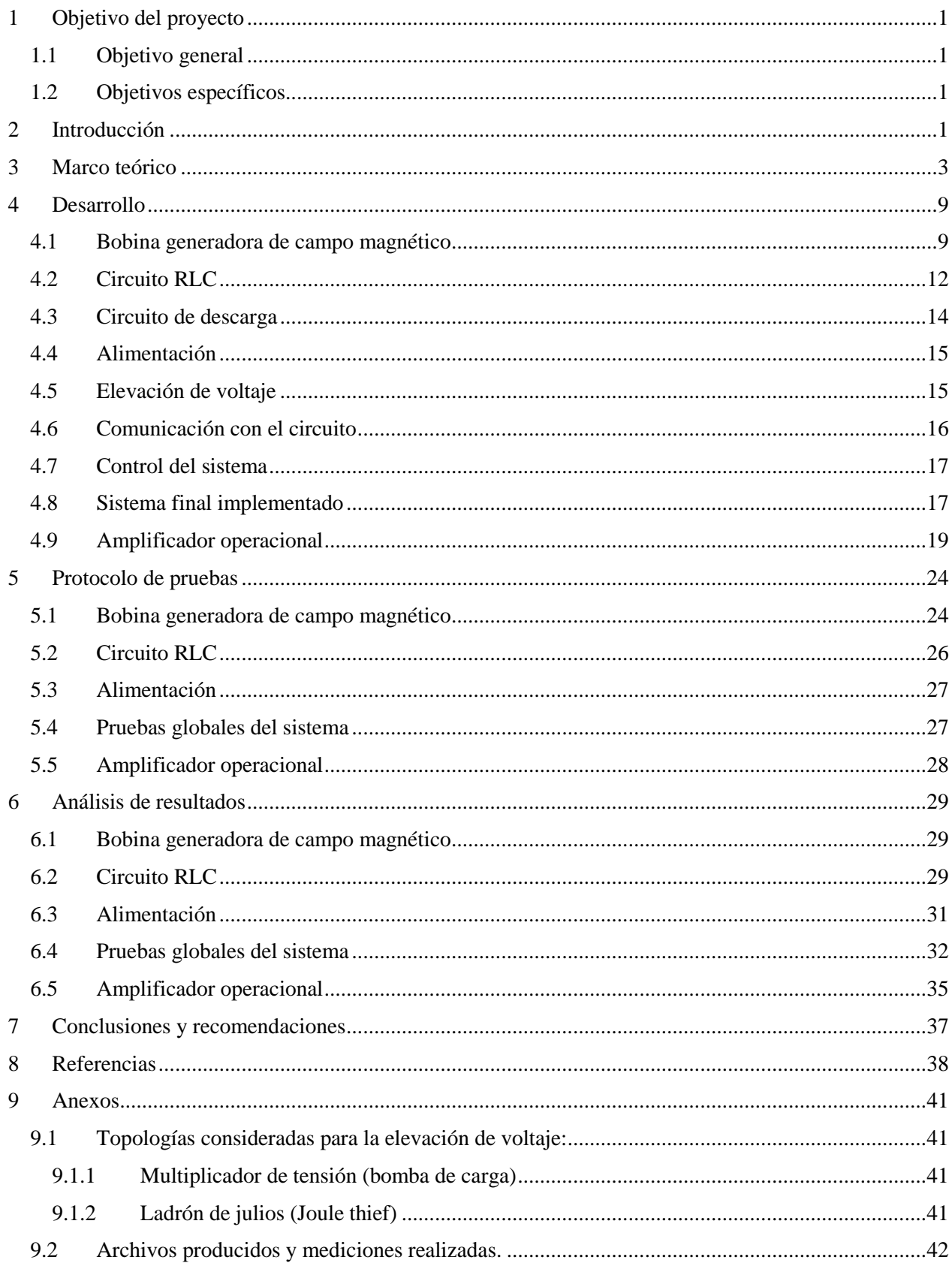

# **Índice de figuras**

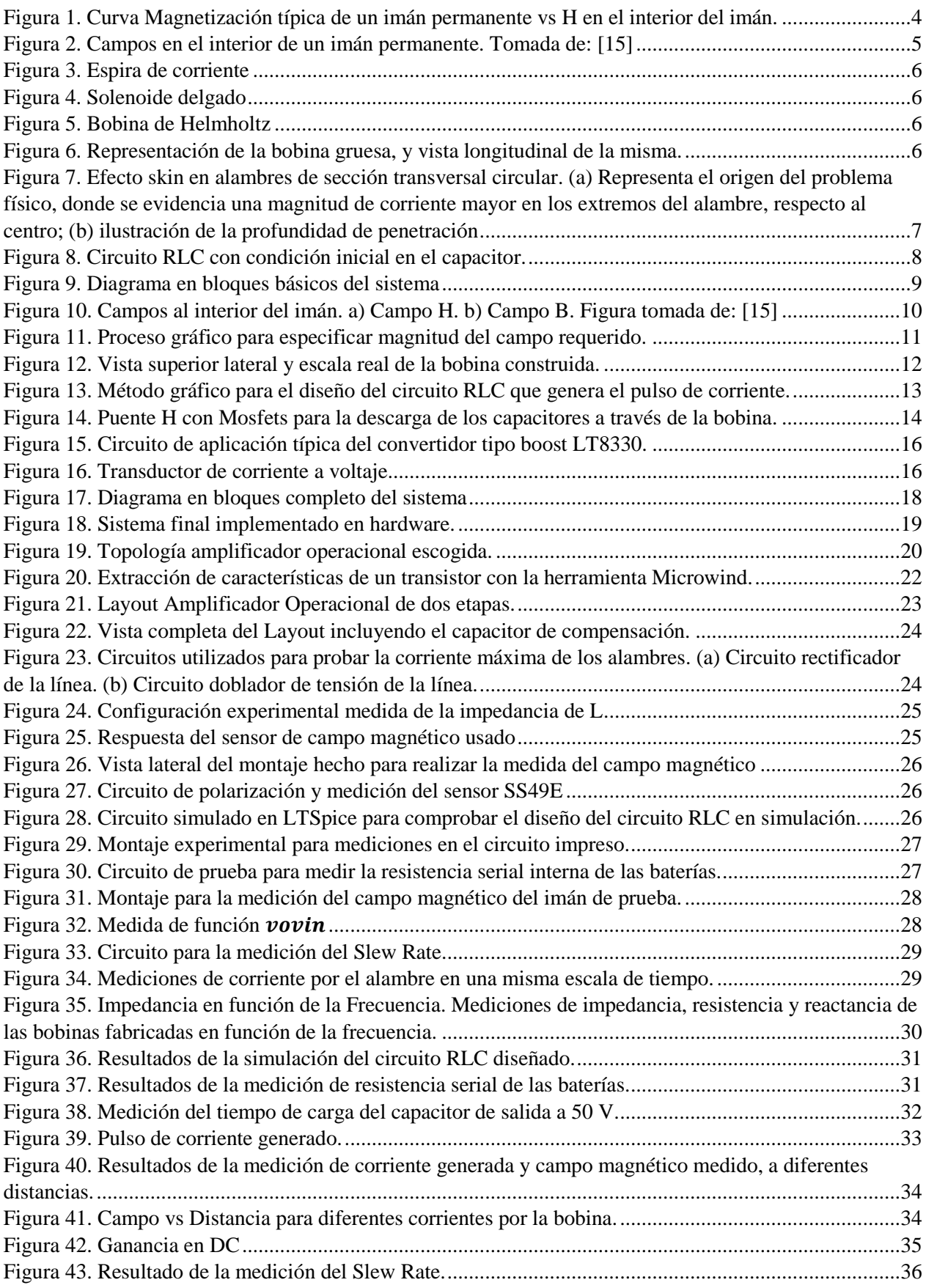

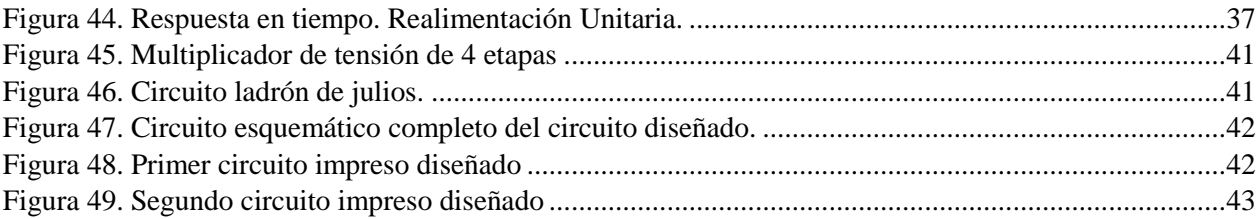

## **Tabla de tablas**

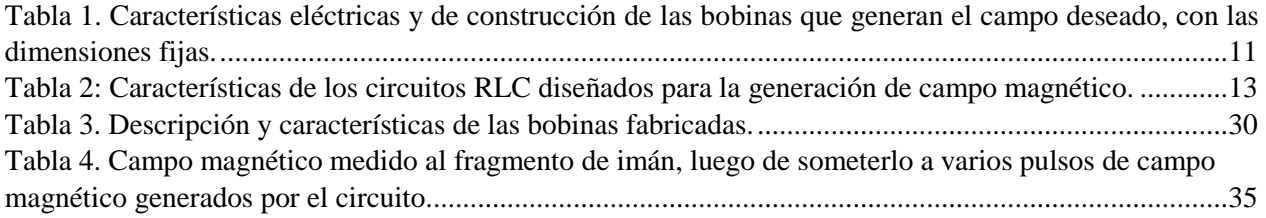

#### **Abstract**

This final degree Project is focused on the design, implementation and verification of a portable electronic system, that generates a strong magnetic field, through a thick coil that is excited with a current pulse of 21 A that lasts 200  $\mu$ s. The system is useful in applications, where there is need to have a portable system that can change the magnetization of hard magnetic materials, particularly permanent magnets in millimeter dimensions. The dimensions of the thick coil are: Inner Diameter 2.1 mm, Outer Diameter 5.1mm, Height 2.1 mm. The implemented prototype circuit has dimensions of  $4 \, \text{cm}$  x  $4 \, \text{cm}$ . The circuit uses two 3 Volts batteries CR2032 connected in series as a power supply, and from those the circuit can boost the voltage to  $50 V$  in 20 s. Magnetic field measurements done with a linear Hall Effect sensor, validates the field generated by the thick coil. Doing an analysis and an extrapolation of the data acquired, allowed us to conclude that the field inside the coil is nearby the field value we need in order to change the magnetization of the permanent magnet; the measurements also validate the magnetic model of the thick coil used in the design. This final degree project stablishes an idea of a circuit topology that changes the magnetization of a permanent magnet.

# <span id="page-6-0"></span>**1 Objetivo del proyecto**

# <span id="page-6-1"></span>**1.1 Objetivo general**

 Diseñar en escala meso y escala micro, un circuito electrónico accionado a distancia para generar un campo magnético.

# <span id="page-6-2"></span>**1.2 Objetivos específicos**

- Estudiar la física de la inductancia generadora de campo magnético a través del análisis teórico y del análisis de simulaciones magnéticas, con el fin de diseñar la geometría del inductor que generará el campo magnético.
- Diseñar e implementar el sistema de comunicación que indica al circuito cuando generar un campo magnético.
- Diseñar la solución del sistema en escala meso usando circuitos integrados comerciales con el objetivo de realizar la prueba de concepto
- Diseñar la solución en escala micro mediante la herramienta Synopsys®, empleando componentes de electrónica discretos, y verificar el funcionamiento del sistema a nivel de simulación.

Este trabajo de grado, logró cumplir con el diseño de un circuito en escala meso, el cual fue diseñado e implementado con circuitos integrados comerciales. El prototipo del circuito tiene dimensiones de 4 cm x 4 cm. Es energizado usando baterías. Con el circuito se puede establecer comunicación, de esta forma es posible indicar cuándo generar el campo magnético hacia un sentido o el opuesto. Las órdenes llegan al circuito mediante un par de fotodiodos o mediante el accionamiento de unos pulsadores. El circuito genera un pulso de corriente de 22 A pico. Con este pulso de corriente se verificó, que se puede alterar la magnetización de un imán permanente similar al que el grupo IMG de la Universidad de la Florida fabrica. El proyecto de grado consigna la medición experimental de la curva B vs I y de la curva B vs Distancia al centro de la bobina, estas curvas permiten establecer relaciones en torno al fenómeno y serán de utilidad en el caso de querer diseñar otro circuito como este.

Sobre el diseño en microelectrónica, el documento consigna la implementación de un amplificador operacional en tecnología de 90 nm en el software Microwind. Este bloque es de utilidad dado que el sistema en escala macro requiere de varios de estos. El bloque se diseñó de tal forma que pueda ser utilizado en todas las partes en que el circuito diseñado hace uso de ellos. Inicialmente se planeaba utilizar la herramienta Synopsys®, sin embargo, debido a problemas técnicos de acceso al servidor y renovación de las licencias, dicha herramienta fue accesible el 7 de noviembre del presente año 2017, por lo que no se pudo utilizar para el diseño.

# <span id="page-6-3"></span>**2 Introducción**

El desarrollo de la industria de semiconductores en la década de 1950 trae al mundo una revolución tecnológica muy importante. Esta revolución tecnológica permeó varias ramas del conocimiento, siendo algunas de ellas la física y la biología, que durante esa época se encontraban muy interesadas en entender los sistemas a escala micrométrica. El 29 de febrero de 1959, el Físico y premio Nobel de Física Richard P. Feynmann mientras dictaba una conferencia titulada: "There's Plenty of Room at the Bottom" en Caltech expresó una idea que para la época parecía un imposible. Con su idea de "Hay mucho espacio allí abajo", Feynmann concibió por primera vez la posibilidad de manipular directamente los átomos. Para la ciencia de los sistemas a escala micro esta primera idea es la semilla con la que comienza todo el desarrollo en el área de los sistemas micro actuados. Se considera que en 1982 ocurrió el primer desarrollo en el área de los sistemas micro actuados. En ese año la máquina LIGA (Litografía por Rayos X) desarrolla por primera vez microestructuras estructuras delgadas y muy altas. En 1993, se crea el primer acelerómetro, por Analog Devices. Hacia el 2000 se crean los primeros BioMEMS.

El término micro robot que frecuentemente se utiliza en este documento y que es el enfoque de trabajos futuros de este proyecto de grado, está ligado a los sistemas micro actuados. En [1] establecen que el término **micro robótica** está atado a aquella disciplina que hace uso de la teoría y herramientas desarrolladas para los MEMS (Sistemas electromecánicos). Esta disciplina tiene por objetivo desarrollar máquinas de dimensiones micrométricas que realicen tareas mecánicas. En [1] además describen el término **micro robot**, definido como aquel dispositivo de dimensiones menores que las de las partes de un reloj con la capacidad de: mover, aplicar fuerzas y manipular objetos en espacios micrométricos.

A pesar de que los micro robots se pueden clasificar según tamaño, tareas, movilidad y funcionalidad, cada uno de ellos en la mayoría de los casos está conformado por sensores o actuadores, una unidad de control y una fuente de energía. Estos bloques serán fundamentales a la hora de considerar la idea de desarrollar un micro robot.

Conociendo la definición del término micro robot, se puede decir que estos sistemas ganan importancia en todas las aplicaciones en las que las dimensiones del espacio dificultan las acciones humanas, también en aquellas aplicaciones donde se requiere realizar tareas sobre tejidos vivos invadiendo lo menor posible al ser vivo. En todas las aplicaciones en que los micro robots puedan aportar su funcionalidad se debe tener presente que no basta solo con la idea de que un único micro robot se encargue de ejecutar completamente la tarea, más aún de ser posible se debe considerar diseñar para que el trabajo lo realice un enjambre de micro robots, sin embargo, todo dependerá de la aplicación.

En tiempos recientes los micro robots han ganado espacio en el ámbito de la investigación. El motivo principal que ha incentivado desarrollos en el área se encuentra relacionado con la idea de crear sistemas micro actuados para realizar tareas en espacios reducidos. Para implementar estos sistemas ha sido necesario revisar y generar desarrollo teórico asociado a la física de los materiales en escalas micrométricas. Lo anterior es una consecuencia que resulta al disminuir el tamaño de un objeto, porque existe un importante cambio en las leyes de la física que rigen a estos materiales; algunas fuerzas en estas escalas dejan de ser tan dominantes y en cambio otras comienzan a predominar, lo que dificulta la construcción de estos [2] [3] [4].

Las aplicaciones que han surgido, al tener una base teórica sobre los micro robots es muy amplia. A nivel industrial estos avances favorecen la micro fabricación, la micro manipulación, el micro ensamblado de partes [5]; estos avances impactan positivamente el ámbito del desarrollo de pequeñas estructuras útiles para fabricar microsistemas o sensores. En aplicaciones biomédicas han surgido aplicaciones enfocadas a resolver problemas como lo son: la entrega de medicamentos [6], el monitoreo de sustancias en el organismo [7]; En este tipo de aplicaciones se prefieren micro actuadores magnéticos debido a que estos se pueden controlar inalámbricamente [8] y su efecto en el organismo es mínimo.

Concebir soluciones al usar micro robots desde la Ingeniería implica resolver varios problemas relacionados a ellos, algunos de estos son: crear estrategias para su construcción, desarrollar métodos para su ensamblado, proponer la forma de comunicarse con ellos, entregarles energía para su funcionamiento, desarrollar estrategias para controlarlos o para convertirlos en objetos autónomos [9]. En la actualidad, el problema de la construcción y ensamblado se ha resuelto al utilizar la teoría desarrollada en el pasado por la industria de los semiconductores para el silicio [10]; un ejemplo que hace mención a lo anterior es la fabricación de MEMS. Algunas técnicas de fabricación de circuitos integrados desarrolladas para el silicio se emplean para fabricar partes de los micro robots. En lo que corresponde a formas de lograr comunicación con micro robots se sabe de [11] que diseñar antenas con dimensiones micro métricas o nano métricas implica realizar comunicaciones a muy alta frecuencia lo que dificulta un poco el objetivo debido a restricciones energéticas, sin embargo utilizando estas antenas y algoritmos es posible conectar redes de micro y nano robots. El problema energético es uno de los más complejos en tratar ya que hoy en día las baterías a medida que su tamaño disminuye no poseen la suficiente densidad energética. Sin embargo, técnicas de transferencia de potencia inalámbrica han sido reportadas [12]. En vista de la complejidad de la energización de los micro robots, se han ido creando otras estrategias como lo puede llegar a ser usar materiales metálicos o magnéticos y con ayuda de campos eléctricos o campos magnéticos producidos con fuentes externas realizar la locomoción del micro robot [13] [14]. En aplicaciones biomédicas, los materiales magnéticos son altamente preferidos ya que ofrecen excelente controlabilidad y excelente desempeño a la hora de moverse.

Tomando como base cada idea que se menciona en párrafos anteriores, haremos enfoque en lo que le corresponde a este trabajo de grado. La idea principal en la que se soporta este proyecto de grado está en crear un sistema electrónico que permita realizar la magnetización de un imán permanente, que puede utilizarse como actuador en un microrobot. La alteración de la magnetización de dicho imán se pretende hacer a través de pulsos de corriente, con amplitud de 24 A, que se traducen en pulsos de campo magnético. El sistema debe estar en la capacidad de generar los pulsos de campo magnético en sentido norte sur, o sur norte. El objeto que se quiere magnetizar, usando este sistema, será un tipo de imán permanente cilíndrico que tiene dimensiones de (2.1mm de diámetro X 1.5mm de alto). Este imán es fabricado por el grupo de investigación de la universidad de la Florida y de él se tiene la curva de magnetización que se usará para especificar la parte magnética del proyecto. La energización del sistema diseñado se hace a través del uso de baterías tipo botón, con el objeto de hacer portable el sistema. La comunicación con el circuito será mediante la incidencia de haces de luz de diferente longitud de onda que llegan a un par de fotodiodos en el circuito. El control del sistema para la generación del pulso de campo magnético estará a cargo de un microcontrolador. Será necesario elevar el voltaje de las baterías de 6V a 50 V, para este fin el sistema incluye un convertidor DC/DC Boost.

Nuestro proyecto de grado tuvo un proceso de diseño que se puede dividir en seis grandes partes y están documentadas en los siguientes capítulos. La primera parte fue el estudio del fenómeno de la magnetización. Para esto se hizo una extensa consulta sobre el tema de magnetismo [15] [16]. De este estudio se determinó la magnitud del pulso de corriente que genera la magnitud de campo necesaria. La segunda parte consistió en el diseño del transductor de corriente a campo magnético (bobina) [15] [16]. El diseño de este transductor tiene limitaciones de tamaño. Lo importante de esta etapa fue identificar las características eléctricas del transductor (bobina) a fabricar. La tercera parte consistió en diseñar el circuito RLC equivalente que genera el pulso de corriente y por ende la especificación de campo magnético establecida en la parte uno. Para esta tercera etapa se revisó la teoría clásica de los circuitos eléctricos de segundo orden [17]. La cuarta etapa se centró en el diseño del circuito eléctrico que incluirá: un sistema de control que establece la secuencia ordenada de pasos que se necesitan durante el proceso de generación de campo, un sistema de comunicación para indicarle al sistema de forma externa cuando generar el campo y en cuál sentido, un sistema de elevación de voltaje para tener la energía suficiente a la hora de generar el campo. La quinta parte es el diseño y simulación de un amplificador en tecnología CMOS de 90 nm que podrá ser usado si se desea continuar con la miniaturización del sistema como trabajo futuro, y la sexta parte del diseño es la validación de los resultados medidos en el prototipo al comparar estos datos con lo diseñado y con la teoría.

El sistema se prevé para ser usado en el desarrollo de investigaciones en el campo de la micro robótica, siendo más precisos, en todas aquellas investigaciones en las que se requiera de locomoción de objetos magnéticos, que hayan sido previamente magnetizados con el sistema que este trabajo de grado diseñó, ya que a través de gradientes de campo magnético, creados por otro sistema, las partes magnetizadas se podrán mover y las que no han sido magnetizadas serán invisibles a ese gradiente de campo y permanecerán inmóviles.

## <span id="page-8-0"></span>**3 Marco teórico**

#### **a. Magnetización de materiales ferromagnéticos fuertes [15]**

Se sabe de la teoría electromagnética, más en específico de la Ley de Ampere, que la causa de que exista, en un punto del espacio, un vector de campo magnético es el resultado de tener carga eléctrica en movimiento en las proximidades de ese punto, dicho de otra forma, la corriente genera campo magnético. Algunos materiales en presencia de un campo magnético tienen una respuesta a este y otros no. Cuando un material responde ante la presencia de un campo magnético, los dipolos magnéticos en su interior se están alineando con el campo y se puede decir que se encuentra magnetizado (los dipolos están alineados y apuntando en la misma dirección). Este alineamiento de dipolos podrá ser paralelo y en el mismo sentido que  $\vec{B}$ , o paralelo a  $\vec{B}$  pero en sentido opuesto. Los primeros se llaman materiales Paramagnéticos y los segundos Diamagnéticos. Existen otros tipos de materiales conocidos como Ferromagnéticos, estos tienen la particularidad de alinear sus dipolos magnéticos cuando hay presencia de campo magnético pero lo más importante, es que pueden retener el estado de los dipolos, es decir su magnetización, aun cuando no hay presencia de fuente de campo magnético [18].

Ahora que se tiene mayor claridad en algunos conceptos podremos dar paso a explicar otras características relacionadas con la [Figura](#page-9-0) 1.

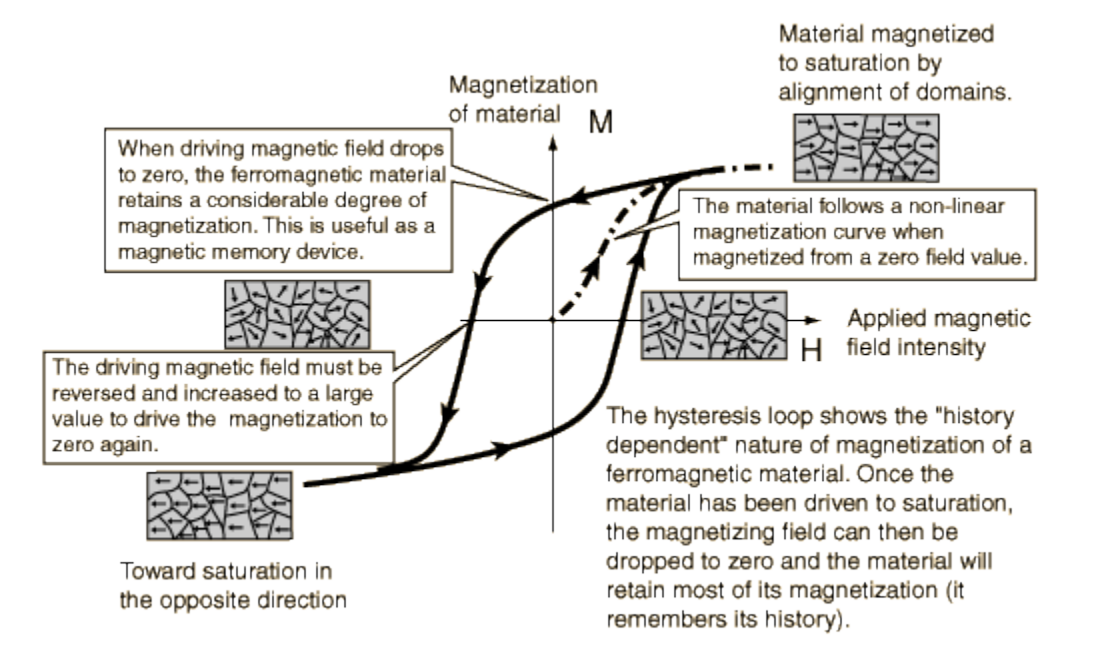

<span id="page-9-0"></span>**Figura 1. Curva Magnetización típica de un imán permanente vs H en el interior del imán. http://hyperphysics.phy-astr.gsu.edu/hbase/Solids/hyst.html**

En la [Figura](#page-9-0) 1 se puede observar el comportamiento típico de un imán permanente (clasificado como elemento ferromagnético) cuando es sometido a un campo magnético externo. La presencia de un campo magnético externo afecta el campo magnético al interior del imán y por ende varía su magnetización. En ausencia de una fuente de campo magnético externa, el imán tendrá un valor de campo de remanencia (memoria magnética). Estos puntos de memoria son el corte positivo y el negativo de la curva con el eje vertical, en ambos casos  $H = 0 \frac{kA}{m}$  $\frac{dA}{m}$ . Retomando la [Figura](#page-9-0) 1, haremos un análisis partiendo de la suposición de que el imán ya está magnetizado positivamente, por lo que nos encontramos en el corte positivo de la curva sombreada con el eje M. Si se comienza a variar lentamente una fuente de campo magnético tal que esta genere un campo que se opone a la magnetización, gradualmente ocurre que los dipolos en el interior del imán comenzarán a verse forzados y serán tan débiles hasta que llega un momento en que el imán pierde su magnetización. En ese momento  $\vec{M} = 0 \frac{kA}{m}$  $\frac{kA}{m}$ y el valor de  $\vec{H}$  que se requirió para llevar al imán a ese estado

se conoce como Coercitividad  $\overrightarrow{H_{ct}}$ . Si se sigue variando  $\overrightarrow{H}$  en el mismo sentido que antes, se tiene entonces que los dipolos del imán estarán alineados en el mismo sentido del  $\vec{H}$  aplicado, lo cual nos indica que hemos cambiado la magnetización pero no del todo. Por lo cual será necesario continuar aumentando  $\vec{H}$  tal que en el interior del imán, se logre un valor que logre saturarlo. Si se llega a ese valor de campo magnético que satura al material y repentinamente el campo aplicado tiende a  $0 \frac{kA}{m}$  $\frac{dA}{m}$ , ahora el imán tratará de buscar su punto de equilibrio, este será el valor de magnetización  $\vec{M}$  negativa cuando  $\vec{H} = 0 \frac{kA}{m}$  $\frac{dA}{m}$ . El proceso es similar si queremos llevar el imán desde una magnetización negativa hacia una magnetización positiva.

El mismo proceso explicado anteriormente, se puede simplificar describiendo matemáticamente los campos. En el interior de un objeto que se encuentra magnetizado, se desarrolla un campo magnético que se opondrá al campo de magnetización  $\vec{M}$ , este campo que se opone a  $\vec{M}$  se denomina  $\vec{H_d}$  y se conoce como campo de demagnetización. En la [Figura 2](#page-10-0) se representan los campos en el imán. La magnitud de  $\vec{H_d}$  es un valor proporcional a la magnitud de  $\vec{M}$ . Sí el imán de la [Figura 2](#page-10-0) es sometido a un campo magnético externo  $\overrightarrow{H_{a}}$ se puede encontrar que el campo en el interior del objeto será la suma vectorial de los campos.

$$
\overrightarrow{H_{in}} = \overrightarrow{H_a} + \overrightarrow{H_d}
$$
\n<sup>(1)</sup>

<span id="page-10-1"></span>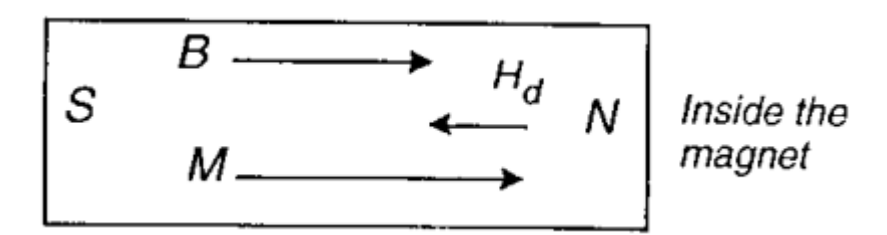

**Figura 2. Campos en el interior de un imán permanente. Tomada de: [15]**

<span id="page-10-0"></span>Al conocer la curva de histéresis del material, y escogiendo un valor de campo magnético de saturación que se desee en el interior, será suficiente para calcular cual es el valor del campo que se debe aplicar, para alterar la magnetización del imán. Este proceso será retomado más adelante, en donde se detalla la especificación y diseño del problema magnético.

#### **b. Generación de campos magnéticos utilizando bobinas: [16]**

Si se concentra un flujo de corriente, en unas espiras de alambre de algún material conductor, tendremos que para cualquier punto del espacio, el campo resultante será la suma vectorial de las componentes de campo, que aporta cada espira que lleve corriente. Se considera entonces que una fuente de campo magnético será un elemento por el que circula corriente, como las bobinas. Existen dos tipos de bobinas que se pueden construir. Las bobinas de una capa entre las cuales se encuentran diferentes tipos como lo son: una espira de corriente, solenoides delgados (consiste en el apilamiento de varias espiras), bobinas de Helmholtz (dos grupos de espiras de corriente de radio R separadas una distancia R).

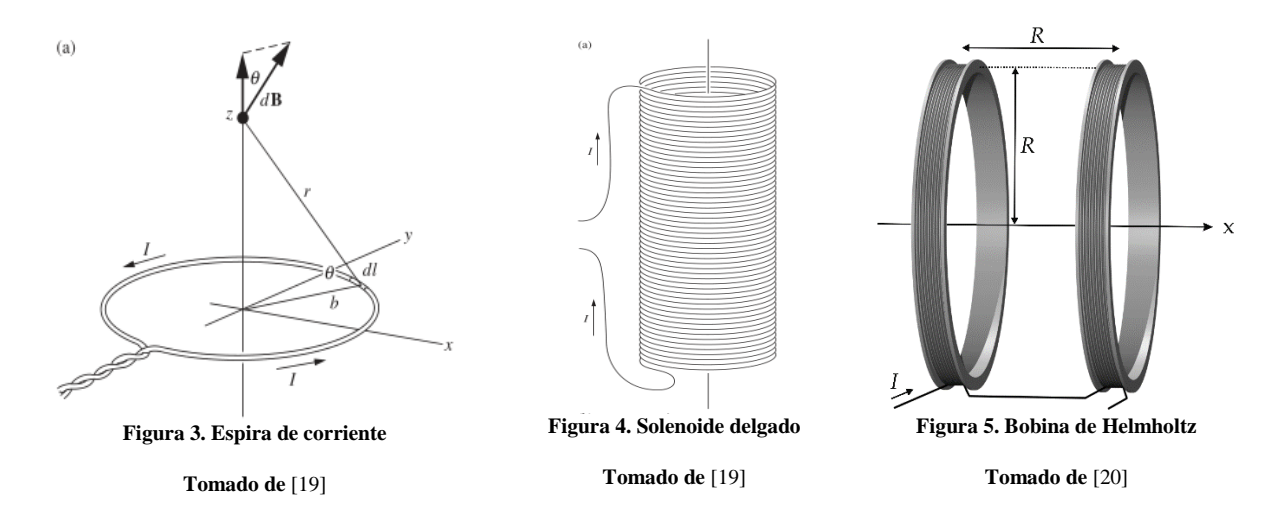

<span id="page-11-2"></span><span id="page-11-1"></span><span id="page-11-0"></span>Existen otro tipo de bobinas conocidas como bobinas gruesas, que son bobinas multicapa. Estas son las de mayor interés en nuestra aplicación ya que pueden crear campos magnéticos más intensos que las bobinas de un solo filamento. La teoría que aplica para las bobinas de una capa puede ser extendida a las bobinas multicapas, es decir, a través de la Ley de Biot Savart se puede deducir las expresiones para las bobinas gruesas.

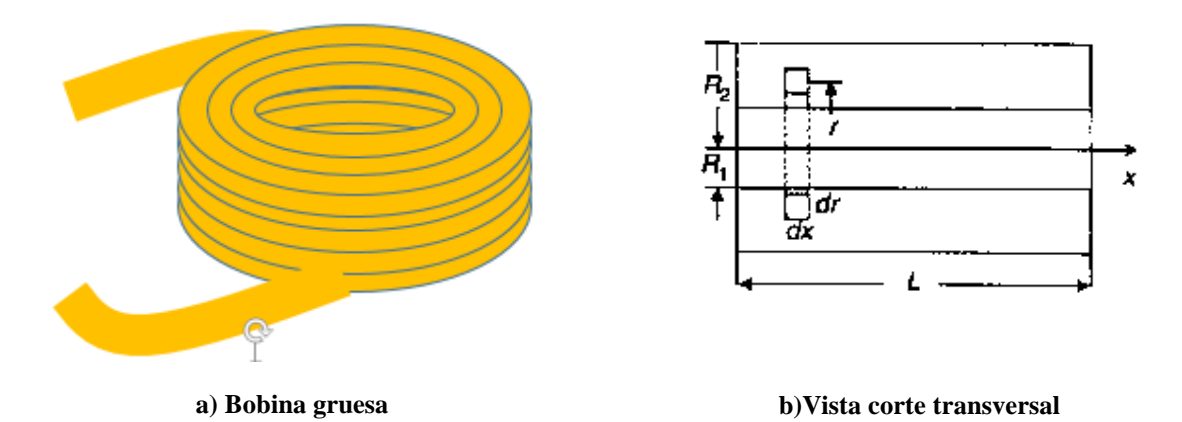

**Figura 6. Representación de la bobina gruesa, y vista longitudinal de la misma.**

<span id="page-11-3"></span>La magnitud del campo magnético para cualquier punto sobre el eje x es: [16]

<span id="page-11-4"></span>
$$
H_x(x) = \frac{n_0 i}{4(R_2 - R_1)} \left[ (L + 2x) \ln \left( \frac{2R_2 + \sqrt{4R_2^2 + (L + 2x)^2}}{2R_1 + \sqrt{4R_1^2 + (L + 2x)^2}} \right) + (L - 2x) \ln \left( \frac{2R_2 + \sqrt{4R_2^2 + (L - 2x)^2}}{2R_1 + \sqrt{4R_1^2 + (L - 2x)^2}} \right) \right]
$$
(2)

En dónde:

 $n<sub>o</sub>$  Número de vueltas por unidad de longitud.

i Corriente que circula por la inductancia.

 $R_2, R_1$ Radio exterior e interior respectivamente.

La anterior expresión tendrá gran peso a la hora de diseñar la geometría de la inductancia generadora de campo del sistema.

## **c. Efecto pelicular**

Un material conductor sometido a una corriente  $i$  en DC distribuirá la corriente uniformemente sobre toda su sección transversal. A medida que se incrementa la frecuencia de la corriente que fluye a través de un conductor, ocurrirá que la mayor cantidad de corriente tenderá a fluir en el exterior del alambre conductor y en su centro no existirá flujo de corriente.

El término "profundidad de penetración" define la distancia que existe desde la superficie del conductor hasta un punto al interior del alambre en la cual existe flujo de corriente.

Profundidad de penetración  $\delta$ 

$$
\delta=\frac{66.09x10^{-3}}{\sqrt{f}}\ [m]
$$

**(3)**

Para tener un aprovechamiento total del alambre sin que haya efecto pelicular se debe considerar trabajar el alambre a un máximo valor de frecuencia en la cual la  $\delta \geq$  radio del alambre.

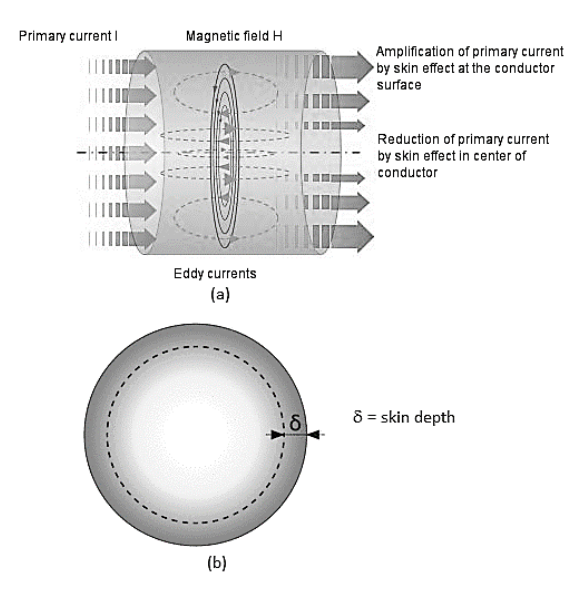

<span id="page-12-0"></span>**Figura 7. Efecto skin en alambres de sección transversal circular. (a) Representa el origen del problema físico, donde se evidencia una magnitud de corriente mayor en los extremos del alambre, respecto al centro; (b) ilustración de la profundidad de penetración**

## **d. Cálculo de Circuitos RLC sobre amortiguado**

A partir de la ley de voltajes de Kirchhoff del circuito de la [Figura 8](#page-13-0) **s**e llega a:

$$
\frac{\partial^2 i(t)}{\partial t^2} + \frac{R}{L} \frac{\partial i(t)}{\partial t} + \frac{1}{LC} i(t) = 0
$$
\n(4)

[\(4\)](#page-13-1) se puede reescribir como.

$$
\frac{\partial^2 i(t)}{\partial t^2} + 2\zeta \omega_o \frac{\partial i(t)}{\partial t} + \omega_0^2 i(t) = 0
$$
\n(5)

Con

R

$$
\frac{R}{L} = 2\zeta\omega_o
$$

<span id="page-13-2"></span><span id="page-13-1"></span>**(6)**

$$
\omega_o^2 = \frac{1}{LC}
$$

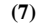

Resolviendo [\(5\)](#page-13-2) para  $\zeta > 1$ 

$$
i(t) = K_1 e^{-(\zeta \omega_0 - \omega_0 \sqrt{\zeta^2 - 1})t} + K_2 e^{-(\zeta \omega_0 + \omega_0 \sqrt{\zeta^2 - 1})t}
$$

Evaluando condiciones iniciales del circuito para hallar  $K_1$  y  $K_2$  y luego derivando dos veces para hallar el máximo se encuentra la siguiente expresión.

<span id="page-13-3"></span>
$$
i_{pico} = V_c(0) \cdot \frac{1}{2L\omega_o\sqrt{\zeta^2 - 1}} \left( 1 - \left( \frac{\zeta \omega_o - \omega_o \sqrt{\zeta^2 - 1}}{\zeta \omega_o + \omega_o \sqrt{\zeta^2 - 1}} \right)^2 \right) \left( \frac{\zeta \omega_o - \omega_o \sqrt{\zeta^2 - 1}}{\zeta \omega_o + \omega_o \sqrt{\zeta^2 - 1}} \right)^{\frac{\zeta}{\sqrt{\zeta^2 - 1}} - 1}
$$
\n
$$
t_{i_{pico}} = \frac{1}{\omega_o \sqrt{\zeta^2 - 1}} \ln \left( \frac{\zeta \omega_o - \omega_o \sqrt{\zeta^2 - 1}}{\zeta \omega_o + \omega_o \sqrt{\zeta^2 - 1}} \right)
$$
\n(8)

<span id="page-13-4"></span>Las ecuacione[s \(8\)](#page-13-3) [\(9\)](#page-13-4) serán útiles en el diseño del circuito RLC equivalente a la hora de la generación del pulso de corriente que genera el campo magnético.

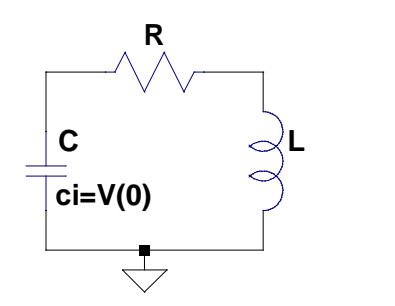

<span id="page-13-0"></span>**Figura 8. Circuito RLC con condición inicial en el capacitor.**

(9)

# <span id="page-14-0"></span>**4 Desarrollo**

El diseño del diagrama general del circuito se realizó según el siguiente análisis:

Se requiere circular la corriente a través de la bobina, y que dicha corriente pueda fluir en sentidos diferentes, según la señal de activación, por lo que se requiere un bloque que permita la descarga en sentidos distintos.

Para que el circuito sea portable, se necesita de una fuente de alimentación que no requiera conexiones externas, por lo que la selección y distribución de alimentación en el circuito es una parte fundamental del funcionamiento.

Para poder circular corrientes de gran magnitud a través de la bobina, se requiere elevar el voltaje de alimentación y almacenar energía en un capacitor. Se debe seleccionar un método de elevación de voltaje DC/DC, considerando las limitaciones de corriente de la alimentación.

Finalmente, se requiere de la transducción de señales de activación inalámbricas (en este caso, de luz), así como de un bloque que pueda recibir dichas señales y otro que sincronice el de funcionamiento del sistema en conjunto. En la [Figura 9](#page-14-2) se presenta el diagrama de los bloques fundamentales del sistema, mostrando las conexiones entre dichos bloques.

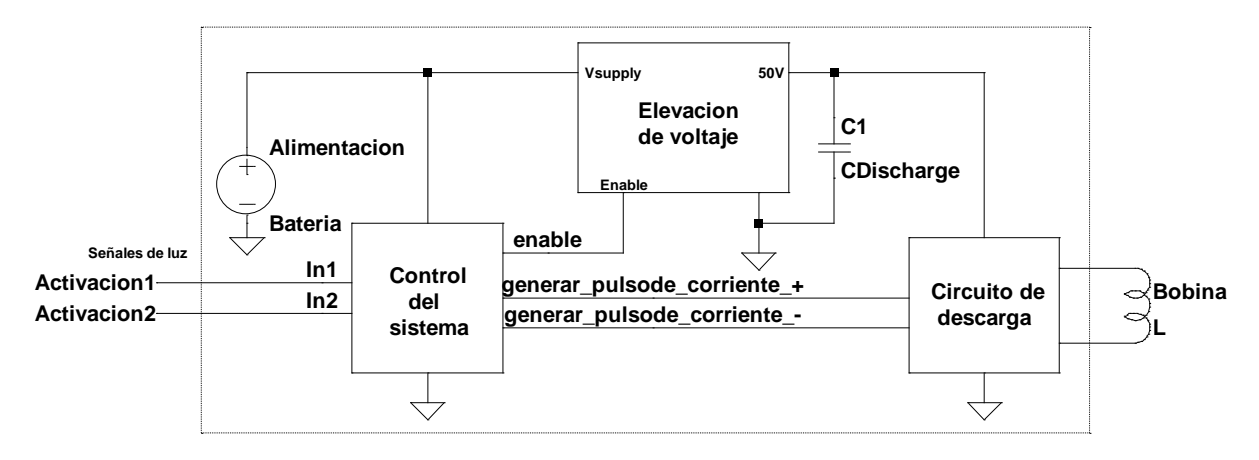

**Figura 9. Diagrama en bloques básicos del sistema**

<span id="page-14-2"></span>El sistema funciona de la siguiente forma: En modo de operación normal, se encuentra en estado de reposo, en el cual reduce su consumo de energía. Se activa al recibir alguna de las señales **Activación 1** y **Activación 2**. Al salir del estado de reposo, enciende los circuitos integrados del sistema y activa el bloque de **Elevación de voltaje** durante 20 segundos, que es el tiempo que demora la carga del capacitor CDischarge, hasta llegar a 50 . Luego de pasar los 20 segundos, se habilita el bloque **Circuito de descarga**. Si la señal de activación recibida fue la 1, se genera un pulso de corriente positivo según la convención, y si fue la 2, será un pulso negativo.

A continuación, se detallan los diseños pertinentes a cada bloque principal.

## <span id="page-14-1"></span>**4.1 Bobina generadora de campo magnético**

Un imán permanente en ausencia de un campo externo presenta unos campos B y H, esto se puede ver en la [Figura 10](#page-15-0) .

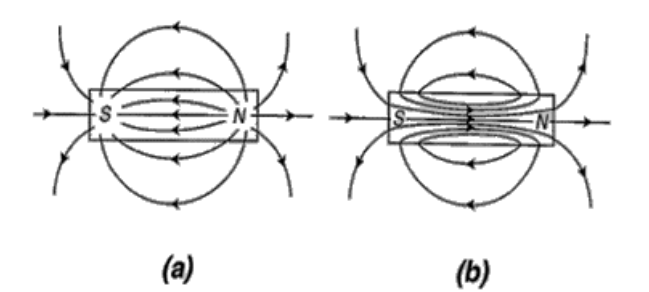

**Figura 10. Campos al interior del imán. a) Campo H. b) Campo B. Figura tomada de: [15]**

<span id="page-15-0"></span>Si aplicamos al imán un campo, entonces tenemos que el campo en su interior vectorialmente será ([1](#page-10-1)):

En el imán existe un campo  $\vec{M}_{remanencoa}$ , que se opone a  $\vec{H}_{aplicado}$ .

 $\vec{M}_{remanencia}$  Se puede hallar de la curva de magnetización del objeto cuando  $\vec{H}_{aplicado}$ =0, ya que  $\vec{H}_{interior} = \vec{M}_{remanencia}.$ 

Dado que por especificación se requieren 400mT en el interior, yendo a la curva de histéresis del material se busca cual es el  $\vec{H}_{interior}$  que provoca que  $\vec{B}_{interior} = 400 mT.$ 

$$
\vec{H}_{\text{aplicado}} = \vec{H}_{\text{interior}} - \vec{H}_{\text{remanencia}}
$$

El campo que debemos aplicar será en vacío:

$$
\vec{B}_{aplicado} = \mu_o \vec{H}_{aplicado}.
$$

De esta forma se garantiza que cuando el objeto esté presente, se pueda generar en él un campo suficiente que le altere su magnetización.

Dado que poseemos las curvas de magnetización del material, podemos hallar los valores necesarios. A partir de los valores tomados de la [Figura 11](#page-16-0) se halla la magnitud aproximada del campo B que debemos generar externamente:

$$
\left| \overline{B_{aplicado}} \right| \approx 500 mT
$$

$$
\left| \overline{H_{aplicado}} \right| \approx 400 kA/m
$$

Proceso Gráfico de diseño utilizando las curvas obtenidas por el grupo de investigación IMG de la universidad de la Florida:

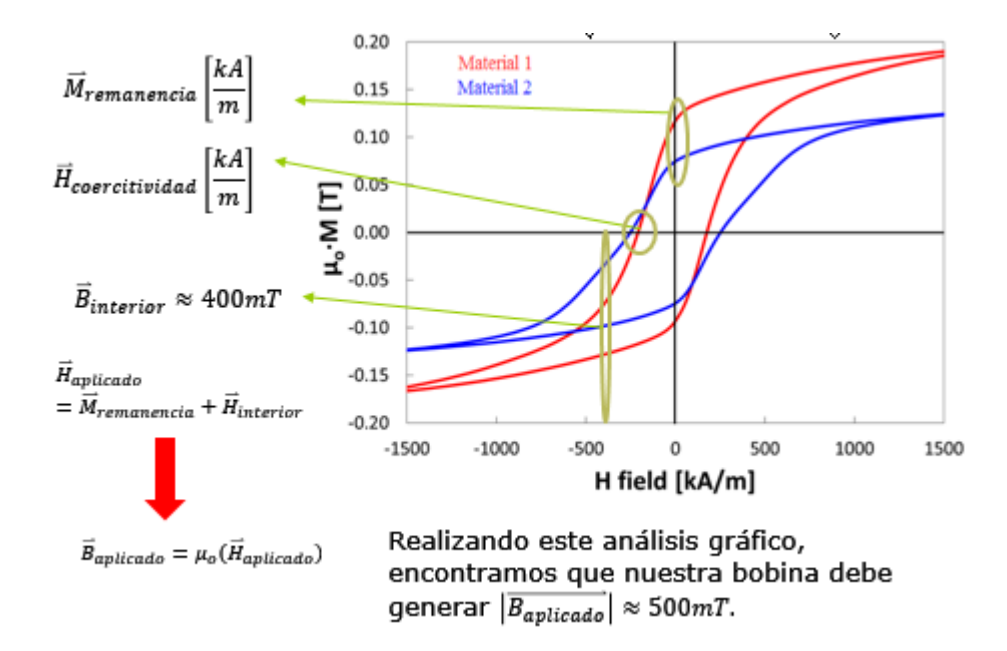

**Figura 11. Proceso gráfico para especificar magnitud del campo requerido.**

<span id="page-16-0"></span>Se diseñó, utilizando el proceso descrito, una bobina capaz de generar 500  $mT$  en su centro para invertir la magnetización del imán. Esta bobina gruesa fue diseñada para cumplir restricciones en su longitud de 1.5 mm, su diámetro interno de 2.2 mm y el diámetro externo máximo en 5  $mm$ . A partir del modelo de bobina gruesa expuesto e[n \(](#page-11-4)2) se puede establecer cuanta corriente se necesita según el calibre de alambre utilizado en la construcción. La restricción de tamaño fijó el número de vueltas por capa y el número de capas que debe tener la bobina según restricción de tamaño. Finalmente con las dimensiones establecidas y empleando aproximaciones experimentales [21] se pudo obtener el valor de la inductancia y su resistencia DC asociada. Los resultados de dichos cálculos se encuentran concentrados en la [Tabla 1.](#page-16-1)

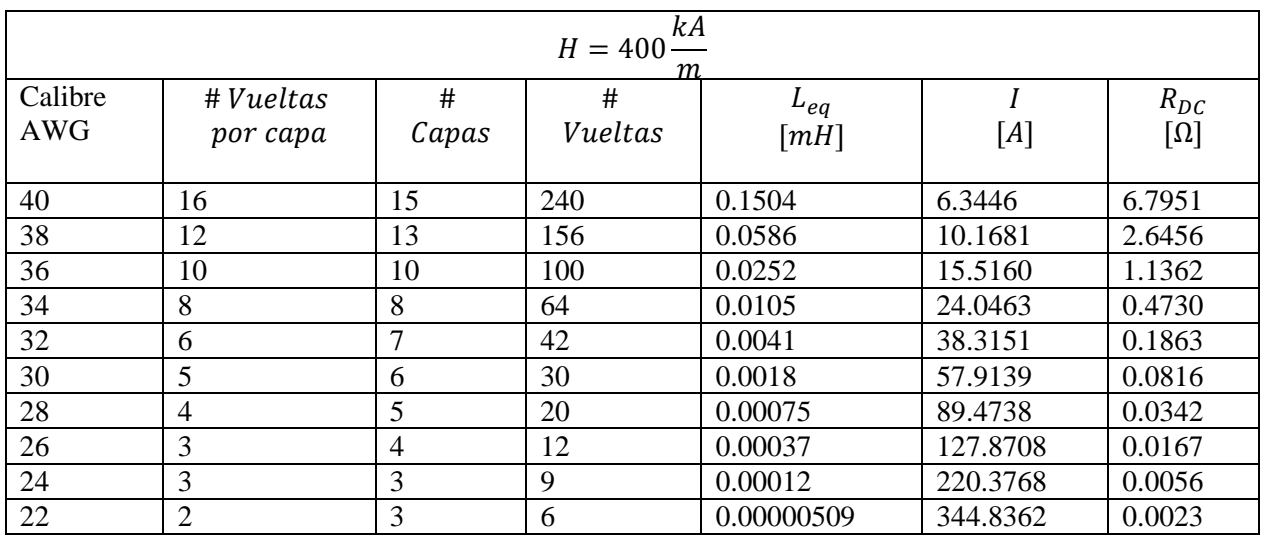

**Tabla 1. Características eléctricas y de construcción de las bobinas que generan el campo deseado, con las dimensiones fijas.**

<span id="page-16-1"></span>Se seleccionó el alambre calibre 34, debido a su resistencia DC menor a 0.5 Ω, y a que soporta la corriente necesaria para generar 500  $mT$ .

Se construyeron dos bobinas de dicho calibre. Para ello, se crearon bases en madera, donde se realizaba un corte de aproximadamente 2 mm de alto, y dejando un cilindro en el centro de diámetro 2.2 mm, que es el

diámetro interno de la bobina. La base de la bobina permitía embobinar correctamente, sin dejar espacios vacíos entre vueltas. En la [Figura 12](#page-17-1) se presenta la bobina construida final.

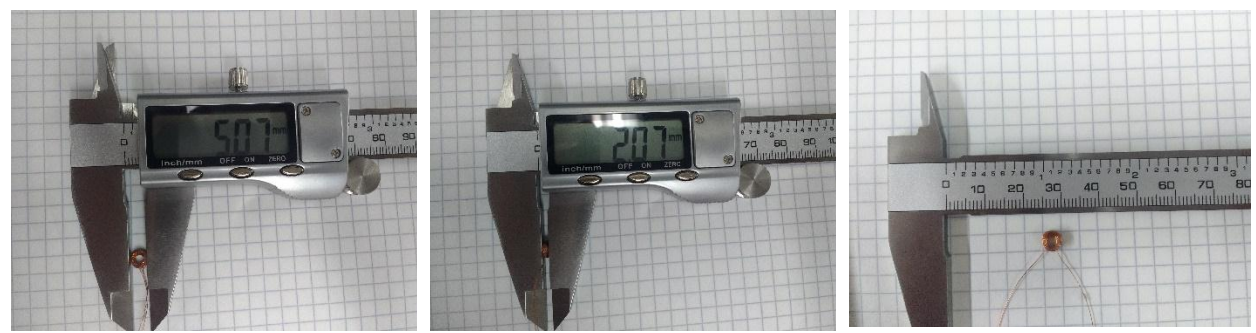

**Figura 12. Vista superior lateral y escala real de la bobina construida.**

#### <span id="page-17-1"></span><span id="page-17-0"></span>**4.2 Circuito RLC**

El circuito que va a generar el pico de corriente es un circuito RLC en condición de sobre amortiguamiento. Su elección se basó en evitar corrientes oscilatorias que tomen valores negativos, ya que estas afectan la magnetización que se quiere realizar.

De acuerdo al análisis del circuito RLC serie, resolviendo la ecuación diferencial de segundo orden para la corriente, y hallando su valor máximo se obtiene la siguiente expresión:

$$
i_{pico} = V_c(0) \cdot \frac{1}{2L\omega_o\sqrt{\zeta^2 - 1}} \left(1 - \left(\frac{\zeta\omega_o - \omega_o\sqrt{\zeta^2 - 1}}{\zeta\omega_o + \omega_o\sqrt{\zeta^2 - 1}}\right)^2\right) \left(\frac{\zeta\omega_o - \omega_o\sqrt{\zeta^2 - 1}}{\zeta\omega_o + \omega_o\sqrt{\zeta^2 - 1}}\right)^{\frac{\zeta}{\sqrt{\zeta^2 - 1}} - 1}
$$
\n(10)

Como se puede notar, [\(10\)](#page-17-2) tiene muchos grados de libertad para diseñar, ya que podemos elegir la capacitancia, la condición inicial del capacitor  $(V_c(0))$ , y el  $\zeta$ , que implica una resistencia equivalente del circuito. El valor de inductancia no es una variable de diseño, ya que es fijo según su construcción.

Se pensó resolver entonces el problema expresando la corriente pico como:

<span id="page-17-2"></span>
$$
i_{pico} = V_c(0) \cdot f(C, \zeta)
$$
\n(11)

Donde

$$
f(\mathcal{C},\zeta) = \frac{1}{2L\omega_0\sqrt{\zeta^2 - 1}} \left(1 - \left(\frac{\zeta\omega_0 - \omega_0\sqrt{\zeta^2 - 1}}{\zeta\omega_0 + \omega_0\sqrt{\zeta^2 - 1}}\right)^2\right) \left(\frac{\zeta\omega_0 - \omega_0\sqrt{\zeta^2 - 1}}{\zeta\omega_0 + \omega_0\sqrt{\zeta^2 - 1}}\right)^{\frac{\zeta}{\sqrt{\zeta^2 - 1}} - 1}
$$

Para un valor de condición inicial del capacitor, la función  $f(C, \zeta)$  deberá tomar un valor fijo, tal que el producto de  $V_c(0) \cdot f(C, \zeta)$  genere el valor de  $i_{pico}$  deseado. Como la corriente necesaria es 24 A, se diseñó el circuito RLC para generar  $25$   $\AA$ .

Existen limitantes físicas para estas variables de diseño, pues la resistencia equivalente mínima está dada por la resistencia de la bobina, y los capacitores son fabricados con valores comerciales fijos y ratings de voltajes máximos que soportan. Para poder manejar todos estos grados de libertad con sus restricciones, se utilizó un método de diseño basado en gráficas. Se graficó la función  $f(C, \zeta) = \frac{i_{pico}}{V(C)}$  $\frac{\mu_{p}^{1}}{V_{c}(0)}$  para la corriente de 25 A, para distintos valores de condición inicial en el capacitor, según los ratings máximos de capacitores comerciales. Se realizó una gráfica en 3 dimensiones con un tercer eje para la resistencia equivalente, reemplazando  $\zeta = \frac{R}{2}$  $rac{R}{2}$  $\sqrt{\frac{C}{L}}$  $\frac{c}{L}$ , y se conectaron los puntos de la primera grafica con los valores de R. La Figura [13](#page-18-1) muestra dos puntos seleccionados usando este método, y presenta las características de los circuitos RLC diseñados para esos dos casos.

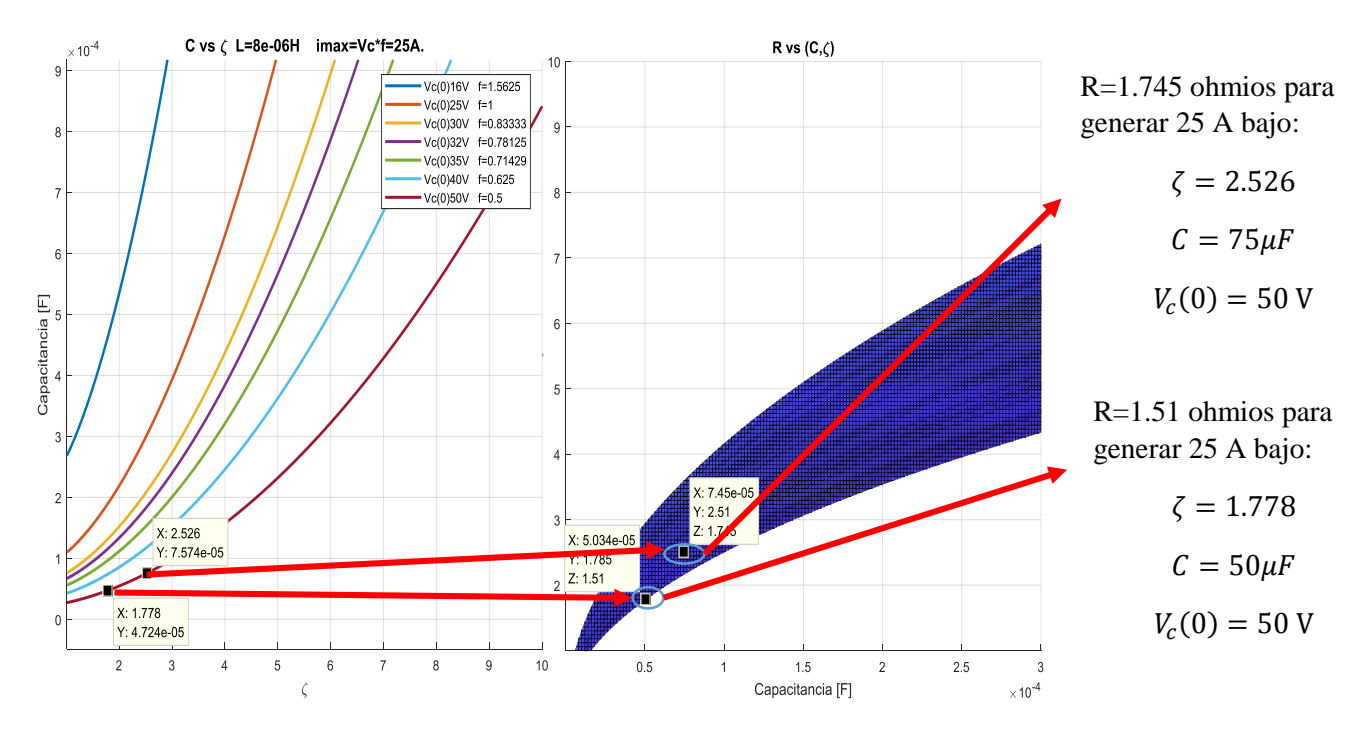

**Figura 13. Método gráfico para el diseño del circuito RLC que genera el pulso de corriente.**

<span id="page-18-1"></span>

| <b>Circuitos Diseñados</b> |                    |
|----------------------------|--------------------|
| Circuito 1                 | Circuito 2         |
| $L = 8 \mu H$              | $L = 8 \mu H$      |
| $C = 50 \mu F$             | $C = 75 \mu F$     |
| $R = 1.51 \Omega$          | $R = 1.745 \Omega$ |
| $V_c(0) = 50V$             | $V_c(0) = 50V$     |
| $\zeta = 1.778$            | $\zeta = 2.526$    |

**Tabla 2: Características de los circuitos RLC diseñados para la generación de campo magnético.**

<span id="page-18-0"></span>El tiempo de duración del pulso de corriente para el circuito diseñado es de aproximadamente 150 µs. Por efecto pelicular, con la ecuación (3) se debía prevenir que la señal de corriente no durase menos de 1.46 µs, por lo que este límite no es infringido con el diseño realizado.

## <span id="page-19-0"></span>**4.3 Circuito de descarga**

La corriente que va a generar el campo magnético se obtendrá mediante la descarga de energía previamente almacenada en un capacitor, de 50  $\mu$ F cargado a 50 V. Esta descarga de energía la recibe la bobina. Como se requiere que el campo magnético se genere con una polaridad, o la opuesta, es necesario que la corriente pueda fluir en un sentido u otro, dependiendo de la señal de activación que entregue la lógica de control. Se utilizará una topología de puente H como la mostrada en la [Figura 14](#page-19-1) para lograr este fin.

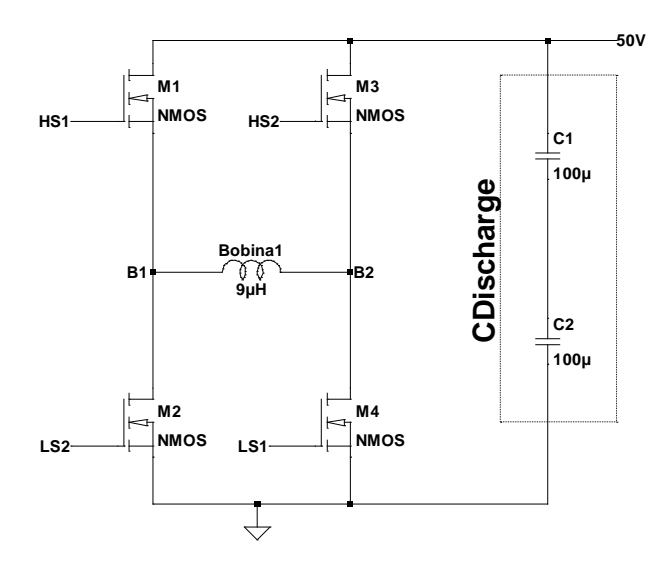

**Figura 14. Puente H con Mosfets para la descarga de los capacitores a través de la bobina.**

<span id="page-19-1"></span>Si se encienden M1 y M4 (señales HS1 y LS1 en alto), la corriente entra a la bobina por el terminal B1 y sale por B2. Si por el contrario se encienden M2 y M3 (S2 y LS2 en alto), la corriente entra a la bobina por B2 y sale por B1.

Por otra parte, como estos mosfets deben soportar picos de alta corriente, y se desea que se enciendan rápido (para no tener un transitorio con resistencia de encendido grande), se utilizaran drivers que manejen la corriente de gate de encendido de los mosfets.

El diseño del circuito de descarga se basa en las especificaciones determinadas en la subsección anterior. De forma general la metodología de diseño para este bloque consistió en una búsqueda minuciosa de los componentes reales que se ajusten a los valores presentes en la subsección anterior.

La selección de componentes de la [Figura 14](#page-19-1) hizo uso de los siguientes criterios.

MOSFETS: Se escoge un circuito integrado que posea 4 mosfets canal N que puedan soportar picos de corriente de 25 A. Estos mosfets deben tener una  $R_{ON}$  mucho menor que la resistencia que aporta la bobina y los capacitores, para de esta forma garantizar que la resistencia equivalente del sistema, sea menor o igual a la resistencia establecida en la [Tabla 2.](#page-18-0) Además se seleccionaron estos para que el valor de  $V_{DSMÁX} \ge$ 50V. Por especificaciones se elige el circuito integrado FDMQ86530L, que tiene 4 mosfets canal N en un mismo sustrato, soportan un voltaje drain source de 60 V, pueden tener hasta 8 A de corriente continua, una corriente pico de 50 A, y tienen una resistencia de encendido máxima de 25 m $\Omega$  con un voltaje gate source de 4,5 V.

Drivers: Se requieren drivers para manejar los picos de corriente de gate durante el encendido de los mosfets, con voltajes de operación de 5 V, y que permitían encender mosfets flotantes, para la parte superior del puente H. Se seleccionó el circuito integrado LM5113 para controlar cada rama del puente H. Este driver dual puede soportar un voltaje drain del mosfet flotante de hasta 100 V, y entrega picos de corriente de encendido de 1.2 A. Este driver permite encender el mosfet flotante utilizando un circuito de bootstrap, por lo que requiere de un capacitor para dicha tarea.

Capacitores C1, C2: Estos capacitores fueron seleccionados teniendo en cuenta que su resistencia en serie fuese baja (menor a 100  $m\Omega$ ), para que en el momento de la descarga este parámetro no afecte. Además, se consideró que los capacitores puedan soportar como máximo un voltaje de carga de 25V. Se seleccionaron los capacitores CAPPM730X430X310L130X240N, que tienen resistencia serie de 70 mΩ, de 100 µF.

## <span id="page-20-0"></span>**4.4 Alimentación**

Una de las características más importantes que debe tener el sistema es la portabilidad, por lo que debe ser capaz de funcionar con una fuente de energía que no requiera conexiones externas.

Inicialmente se pensó utilizar un capacitor con alta capacitancia para alimentar el circuito, pero las corrientes de fugas son considerables, además de que el voltaje disminuye a medida que se consume energía, por lo que el circuito tendría un límite de tiempo de funcionamiento entre recargas muy bajo.

Si se utilizan baterías, las fugas son prácticamente despreciables, aunque el costo a pagar es la resistencia serial, que puede llegar a ser muy alta, del orden de decenas de ohmios.

Debido a la resistencia serial propio de las baterías, la corriente que se va a sacar de las mismas no puede ser muy alta, ya que el voltaje sobre sus terminales bajará cuando entreguen corriente. Si esta caída de voltaje de batería es tal que el valor que llega a la entrada del regulador está por debajo del mínimo valor en el que puede operar el regulador, esto producirá que el circuito se quede sin alimentación y por ende el sistema no funcionará. Al escoger las baterías el parámetro de su resistencia serial es de gran importancia.

Se escogieron baterías de 3 voltios, de referencia CR 2032, que apiladas suman 6 voltios útiles para alimentar el circuito. La mayoría de microcontroladores se alimentan hasta con 5 voltios, por lo que se requiere de un regulador de voltaje. La resistencia serial por batería se midió en 40 ohmios por batería.

El regulador debe alimentar a todos los circuitos integrados que hagan parte del sistema, como el microcontrolador y los amplificadores operacionales. Se buscó que el integrado fuese de bajo consumo en ausencia de carga, para que mientras el microcontrolador esté en modo sleep, consuma baja corriente. El voltaje de dropout también fue importante, ya que se desea que el voltaje de la batería pueda bajar hasta cerca de 5 V y el sistema aun continúe operando. Se seleccionó el circuito integrado NCV551SN50, que requiere una corriente de polarización en reposo de 4 µA, salida fija de 5 V, entrada máxima de hasta 12 V, un voltaje de dropout típico de 40 mV (máximo 150 mV), y corriente de salida de 150 mA.

## <span id="page-20-1"></span>**4.5 Elevación de voltaje**

El sistema requiere de un bloque capaz de elevar el voltaje. Para realizar esta tarea se seleccionó un convertidor DC/DC Boost, el LT8330, diseñado por Linear Technology. Este convertidor funciona básicamente de la siguiente forma. En un momento se transfiere energía desde una fuente de voltaje hacia una inductancia. Para realizar lo mencionado el pin SW del convertidor de la [Figura 15,](#page-21-1) que no es más que un interruptor controlado, se activa, llevando uno de los terminales de la bobina hacia tierra. La diferencia de potencial que aparece entre la bobina es constante y positiva, provocando un incremento lineal en la corriente de la bobina hasta que esta llegue a un límite. Una vez la corriente alcance un valor máximo, el interruptor SW desconecta de tierra al terminal de la bobina provocando entonces que la corriente que fluye por la bobina y que ahora comienza a decrecer, vaya hacia el capacitor para cargarlo. De esta forma el circuito traslada energía de la entrada a la salida. Este sistema requiere que se controle el voltaje de salida para no sobrecargar al capacitor de la salida y por ende dañarlo.

La fuente como aparece en la [Figura 15](#page-21-1) presenta un problema. Este tiene que ver con la corriente que el convertidor le pedirá a la fuente de entrada. El problema se resuelve al agregar un bloque que sense la corriente de entrada del convertidor y que la traduzca en un nivel de voltaje tal que si supera un valor límite no permita que el convertidor siga llevando más energía a la inductancia. Fue necesario diseñar un circuito selector de feedback que escoja la señal de realimentación dominante (muestra de voltaje de salida o muestra de corriente de entrada), esto fue resuelto mediante una compuerta OR análoga usando diodos.

Al circuito integrado se le ajustaron los componentes externos, siguiendo el datasheet, para generar un voltaje de salida de 50  $V$ , y se limitó la corriente a la entrada, en un valor 20  $mA$ .

Nota: El integrado cuenta con un pin de habilitación.

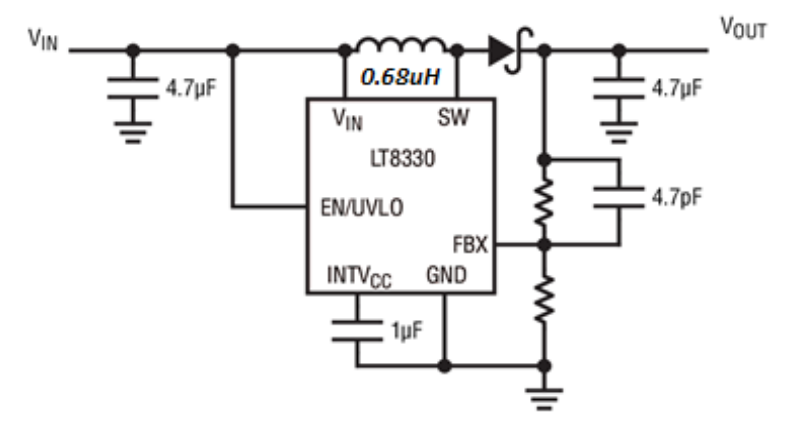

**Figura 15. Circuito de aplicación típica del convertidor tipo boost LT8330.**

## <span id="page-21-1"></span><span id="page-21-0"></span>**4.6 Comunicación con el circuito**

La comunicación con el circuito se hará por medio de la transducción de dos señales de luz que llegan al circuito. De esta manera es posible indicarle al sistema cuando generar el pulso de campo magnético y en cual sentido. Para hacer la transducción de luz a corriente eléctrica se utilizan un par de fotodiodos. Estos fotodiodos se escogieron de tal forma que su punto máximo de sensibilidad en el espectro no se sobre lape con el punto de máxima sensibilidad del otro. Cada fotodiodo acompañado de un operacional, conectado como aparece en la [Figura 16,](#page-21-2) será el bloque intermedio que convierte la señal de corriente en niveles de voltaje para que la lógica de control pueda reconocer cambios.

Los fotodiodos escogidos trabajan en diferentes espectros. Uno en el espectro del infrarrojo y el otro en el espectro de la luz de color verde. Las referencias utilizadas son: TEMD6200FX01, TEMD7000X01.

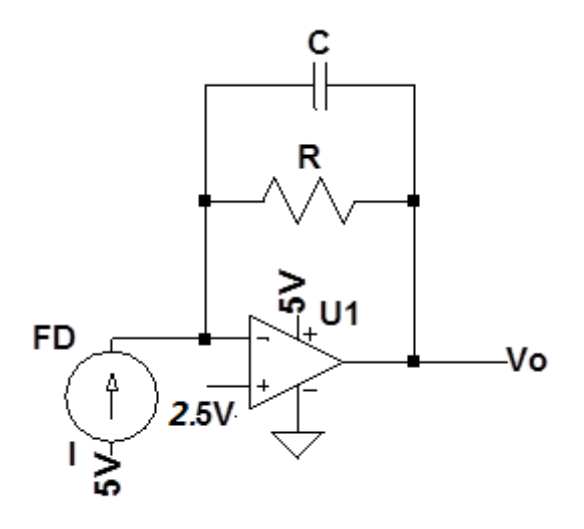

<span id="page-21-2"></span>**Figura 16. Transductor de corriente a voltaje**

Los fotodiodos se polarizan inversamente para que la corriente inversa cuando hay excitación por luz sea mayor lo cual disminuye la ganancia del bloque y además se reduce la capacitancia parasita del fotodiodo y por lo tanto reduce su tiempo de respuesta. Esto será útil en el prototipo, pero podría no ser necesario en el circuito definitivo si se realiza la miniaturización, donde el fotodiodo podría utilizarse en región fotovoltaica.

## <span id="page-22-0"></span>**4.7 Control del sistema**

El control de los tiempos del sistema es implementado a través del uso de un microcontrolador, que permanece en modo Sleep con todas sus salidas en bajo. El estado del microcontrolador cambiará cuando ocurra un cambio en alguna de sus dos entradas. En ausencia de una señal de luz, las dos entradas del microcontrolador estarán en alto (1 lógico). Una vez ocurre un cambio en alguna entrada, el microcontrolador se despierta y comienza a ejecutar una serie de tareas para lograr elevar el voltaje y luego encender ordenadamente la pareja de mosfets del puente H que descargan al capacitor generando un pulso de corriente.

El microcontrolador fue escogido de acuerdo a las siguientes ideas:

El número de entradas y salidas que requiere el sistema, determinó la cantidad de pines que debe tener como mínimo, el micro controlador. Las entradas que requiere son dos, ya que por medio de dos señales de luz convertidas a voltaje nos podemos comunicar con el microcontrolador. El número de salidas son seis: cuatro salidas controlando el estado ON/OFF de los mosfets del puente H. Una salida controlando la habilitación de la fuente y otra salida controlando el encendido de un mosfet de tierra, mosfet que es útil para desconectar partes que no se necesitan estar energizadas en todo momento.

Fue criterio para la selección del micro tener la posibilidad de manejar el microcontrolador con un reloj interno, de esta forma se evita ocupar el espacio necesario en el caso de usar un cristal de reloj y capacitores. La precisión del reloj puede verse afectada por esta decisión, pero en esta aplicación el temporizado no requiere precisión.

Se establece por cuestión de diseño que los pines de programación del microcontrolador queden como puertos exclusivos solo para ese propósito, los periféricos de esos dos pines quedan inhabilitados.

El microcontrolador escogido según estos criterios es el PIC16F616 y se programó mediante la herramienta MPLAB XC8 y un PICKIT 3.

## <span id="page-22-1"></span>**4.8 Sistema final implementado**

Una vez definidos los componentes principales de cada bloque fundamental, se establece el diagrama en bloques completo del sistema, presentado en la [Figura 17,](#page-23-0) donde se puede notar a detalle la conexión entre bloques del sistema.

El modo de operación normal del sistema es encontrarse en modo Sleep para disminuir el consumo. En este modo el capacitor de los 50 V estará descargado, consecuencia de tener la fuente Boost deshabilitada. Los mosfets que hacen parte del puente H estarán apagados. Solo hay consumo por parte del regulador, del microcontrolador y de los circuitos para adaptar la luz de los fotodiodos. Las señales de activación en la [Figura 16](#page-21-2) que llegan a los circuitos de los fotodiodos, serán señales de luz. El bloque de circuito de fotodiodo se encargará de hacer la transducción de estas señales en niveles de voltaje que el microcontrolador pueda interpretar. En el caso que exista una excitación por luz sucederá que la salida del circuito fotodiodo tomará un valor de 0  $V$ . Como esta salidas en ausencia de luz se encuentran en 2.5  $V$  y con luz bajan a 0  $V$ , entonces el microcontrolador podrá detectar los cambios en cualquiera de sus entradas. Los cambios de flanco negativo presentes en cualquiera de las entradas del micro lo sacan de modo Sleep, para comenzar el proceso de la generación del pulso. Este último proceso tiene dos etapas, la primera es la carga del capacitor de salida a 50  $V$  y la segunda es la descarga de energía de este capacitor. El proceso de carga del capacitor comienza con la habilitación de la fuente, a través de una salida del microcontrolador que se activa en alto. Como consecuencia de lo anterior, existe un flujo de corriente desde la batería hacia el capacitor, este flujo es controlado por la acción del bloque sensado de corriente, que le indica a la fuente cuando dejar de pedir más corriente. El capacitor se cargará hasta 50 y no pasará de este valor, gracias a que el circuito cuenta con un control de voltaje. El microcontrolador es programado conociendo el tiempo que tardará el sistema en cargar al capacitor a 50  $V$ , se deja un margen de tiempo adicional para que el capacitor se cargue en su totalidad. Una vez ha pasado este tiempo, el microcontrolador desactiva la fuente y activa una rama del puente H, para crear el pulso de corriente. Pasado un tiempo, el microcontrolador deshabilita estos mosfets que se habían encendido. El proceso de carga y descarga se repetirá cuantas veces, por código, se haya indicado. Después del último ciclo de carga y descarga, el microcontrolador regresa a su estado de reposo, con todas sus salidas en bajo.

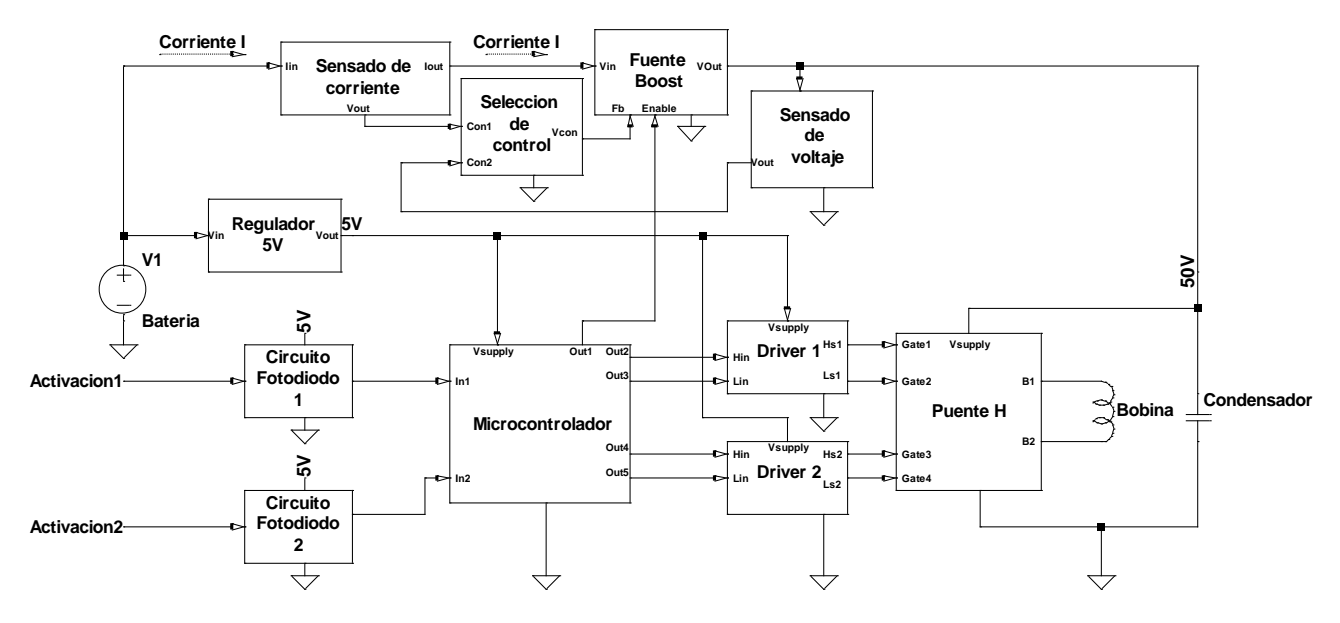

**Figura 17. Diagrama en bloques completo del sistema**

<span id="page-23-0"></span>El circuito esquemático completo se encuentra en la sección de anexos, en la [Figura 47.](#page-47-1)

Se implementó un control remoto para el accionamiento de los fotodiodos, utilizando una batería de 3 V y dos LED, uno de luz blanca y otro de radiación infrarroja. Este control remoto sirvió para probar a nivel de prototipo la recepción inalámbrica de la señal con los fotodiodos. Su distancia máxima para poder activar el circuito es de apenas 3 cm, por lo que se requeriría radiar más potencia para aumentar la distancia según la aplicación lo requiera.

Para el prototipo se diseñaron dos circuitos impresos distintos, mostrados en la [Figura 48](#page-47-2) y en la [Figura 49.](#page-48-0) En el primero consideró principalmente la distancia entre componentes y la distribución de los circuitos integrados, mientras que en el segundo se priorizo el tamaño total del circuito. Ambas placas se realizaron de 4 cm x 4 cm por cuestiones de fabricación, aunque los componentes electrónicos ocupan solo 2,5 cm x 3 cm en la segunda.

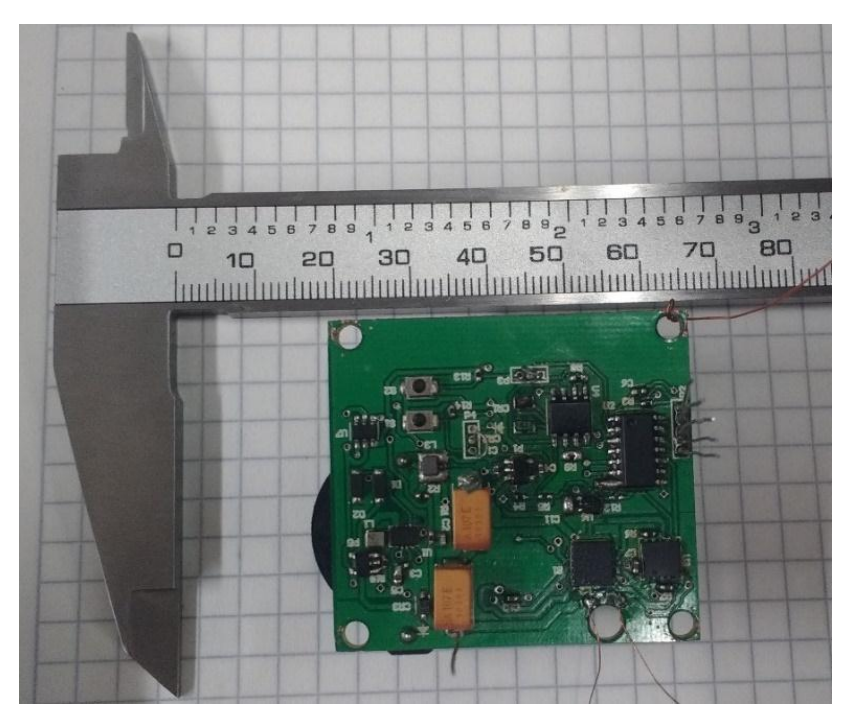

**Figura 18. Sistema final implementado en hardware.**

# <span id="page-24-1"></span><span id="page-24-0"></span>**4.9 Amplificador operacional**

La componente de diseño en microelectrónica del proyecto de grado, propone el desarrollo de un amplificador operacional, ya que es un bloque que hace parte tanto del sistema de comunicación, como del sistema de control del elevador de voltaje.

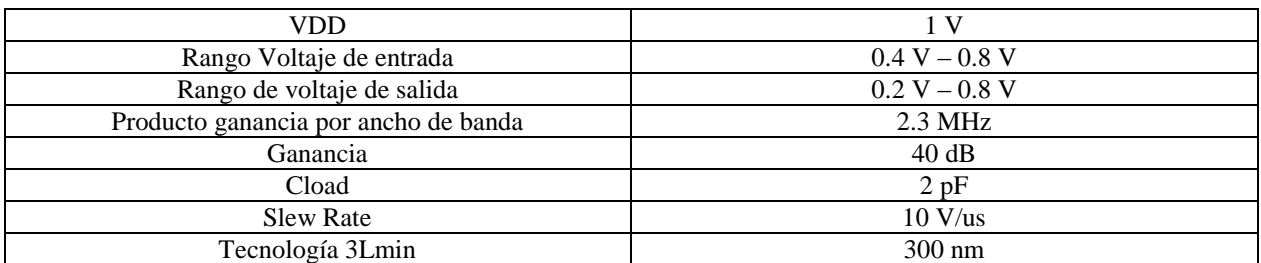

Este se diseñó utilizando la herramienta Microwind y se buscaba lograr estas características:

Para realizar el diseño se utilizaron las curvas que el software grafica según la relación de aspecto escogida para cada transistor.

La topología del amplificador a usar será la siguiente.

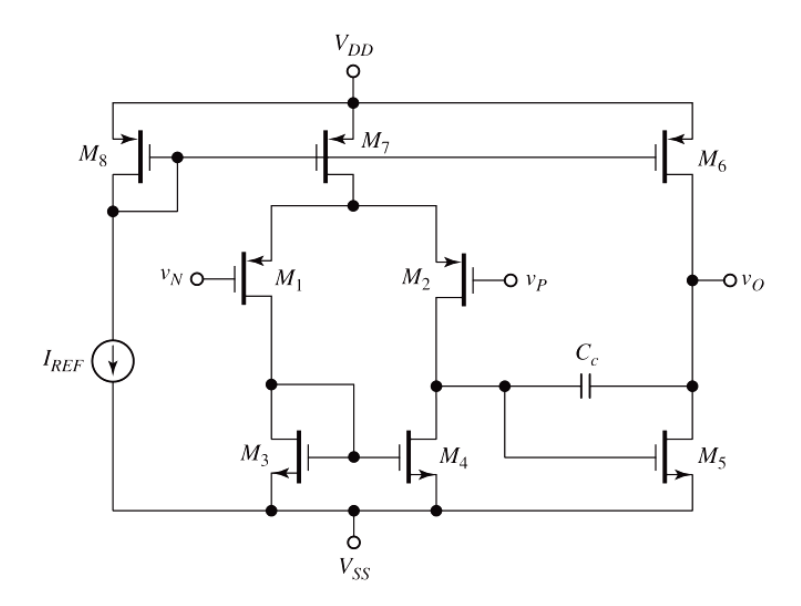

**Figura 19. Topología amplificador operacional escogida.**

<span id="page-25-0"></span>Como se está trabajando con transistores de canal corto la ecuación de corriente cuadrática del transistor no aplica en este caso, ya que una consecuencia de tener canal corto (90 nm) implica velocidad de saturación en el canal, lo cual degrada la movilidad de los portadores y por ende la velocidad de ellos tendrá un límite. La característica principal de trabajar con transistores de canal corto es que la corriente es proporcional al W del transistor y al voltaje VGS-VTH. Esto parece una ventaja, porque se facilita el diseño al usar relaciones lineales, sin embargo el  $r<sub>o</sub>$  de los transistores se degrada debido a que la modulación del canal es mucho más notoria. [22] [23]

Se modelará entonces al transistor por las siguientes ecuaciones.

$$
I_D \approx \alpha W (V_{GS} - V_{TH})
$$

$$
\frac{dI_D}{dV_{GS}} \approx g_m = \alpha W
$$

$$
r_o \approx \frac{1}{\lambda I_d}
$$

El rango de voltajes a la entrada está dado por las siguientes condiciones:

$$
v_{ic}max = V_{DD} - V_{OV7} - V_{OV1} - |V_{TH1}|
$$
  

$$
v_{ic}min = V_{SS} + V_{OV3} + V_{TH3} - |V_{TH1}|
$$

El rango de voltajes de salida

$$
v_0 \, max = V_{DD} - V_{OV6}
$$
\n
$$
v_0 \, min = V_{SS} + V_{OV5}
$$

Existe una relación entre los transistores M3, M5, M6, M7 tal que esta garantiza un bajo voltaje de offset debido a la variación del tamaño de los transistores. Esta relación es la siguiente:

$$
\frac{\left(\frac{W_5}{L_5}\right)}{\left(\frac{W_3}{L_3}\right)} = 2 \frac{\left(\frac{W_6}{L_6}\right)}{\left(\frac{W_7}{L_7}\right)}
$$

Realizando un análisis en pequeña señal para hallar ganancia.

$$
A_1 = \frac{v_{d4}}{v_p - v_n} = \frac{v_{d4}}{v_{id}} = -g_{m1}(r_{o2}||r_{o4})
$$

$$
A_2 = \frac{v_o}{v_{d4}} = -g_{m5}(r_{o5}||r_{o6})
$$

Como no hay efecto de carga entre etapas gracias a la alta impedancia de entrada que presenta M5, entonces:

$$
A = A_1 \cdot A_2
$$

Haciendo un seguimiento al inyectar una pequeña señal en la fuente VDD se puede encontrar que por M1 y M2 un  $\Delta V$ dd positivo hace que Vo disminuya; el mismo  $\Delta V$ dd a través de la fuente de corriente M6 provoca que Vo aumente. En promedio estos cambios no se ven a la salida.

$$
PSRR_{VDD} = \frac{v_o}{v_{dd}} = \infty
$$

$$
PSRR_{VSS} = \frac{v_o}{v_{dd}} = \frac{ro_6}{ro_5 + ro_6}
$$

El rechazo en modo común está determinado por la siguiente relación:

$$
CMRR \approx \frac{1 + g_{m3}r_{o3}}{1 + \frac{r_{o3}}{r_{o1}}} 2(g_{m1}r_{o7})
$$

Si el CMRR se desea incrementar, se puede lograr aumentando el valor de  $r_{o7}$  usando la técnica de cascodo para esa fuente de corriente.

El dimensionamiento de los transistores de la [Figura 19](#page-25-0) será explicado en detalle. Todos los transistores usarán un mismo  $L_{min}$ 

Para las fuentes de corriente se escogió el voltaje de operación  $V_{SD} = 0.2 V$ , para que no limiten la excursión de voltaje. Se graficaron las curvas  $I_D$  vs  $V_{DS}$  para un transistor con  $W_{min} = 0.3 \mu m$  y  $L_{min} = 0.3 \mu m$ .

#### La figura demuestra el caso para PMOS.

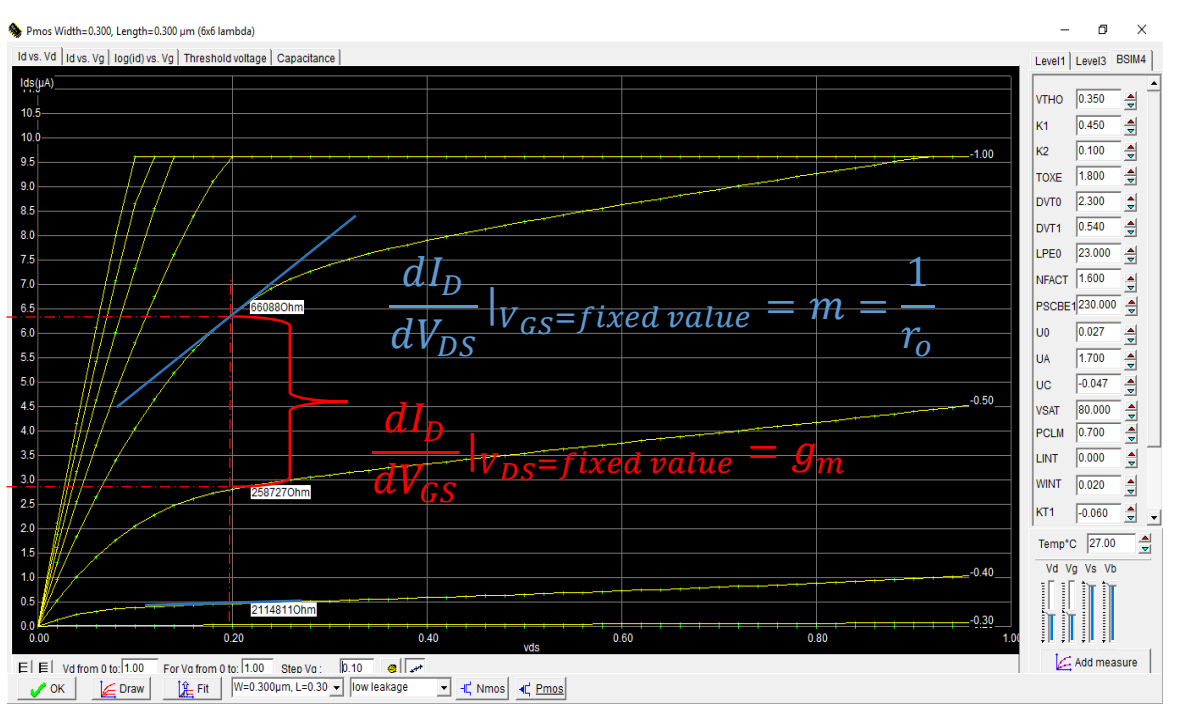

**Figura 20. Extracción de características de un transistor con la herramienta Microwind.**

Para estos transistores con un  $V_{SD} = 0.2 V$ ,  $V_{SG} = 0.5 V$ ,  $ro \approx 260 k\Omega$ , y  $\lambda = 1.37$ .

Escogiendo la capacitancia de carga de  $2 pF$  a la salida del amplificador, se requiere una capacitancia de compensación Miller  $C_c \geq 0.22 C_L = 0.44 pF$ .

El Slew Rate del operacional está asociado a la carga de esta capacitancia  $C_c$  a través de la corriente que puede entregar M7.

$$
I_7 = SR \cdot C_c
$$

Por especificación,  $SR = 10 \frac{V}{\mu s}$ . Entonces  $I_7 = 10 \frac{V}{\mu s} * 0.5 pF = 4.4 \mu A$ .

A partir de las gráficas de corriente, se puede escalizar el valor del W al doble para obtener una corriente aproximada de 6  $\mu A$ .  $W_7 = 0.6 \ \mu m$ . En ese punto de operación  $r_{o7} \approx \frac{1}{\lambda R}$  $\frac{1}{\lambda I_7} = \frac{1}{1.37*6.}$  $\frac{1}{1.37*6.12 \mu A}$  = 129 kΩ.

Se escogió el tamaño de los transistores M3 y M4 según el mínimo voltaje de entrada deseado.

$$
V_{ic}min = Vss + V_{ov3} + VTH_N - |VTH_p| \approx V_{ov3} = 0.4
$$

Revisando las curvas de un transistor NMOS con  $W = 0.3 \mu m L = 0.3 \mu m$ ,  $VDS = 0.4 V$ ,  $VGS = 0.4 V$ .

Para  $V_{GS} = 0.43 V$  M3, M4, llevan la cantidad de corriente cercana a la mitad de  $I_7$ . En este punto de operación.  $r_{o4} = r_{o3} \approx 295 k\Omega$ .  $W_3 = W_4 = 0.3 \ \mu m$ .

Los transistores M1 y M2 que fijan la ganancia de la etapa 1, estarán operando en la región de un  $V_{SG(3,4)}$  > 0.4V dado por el  $v_{ic,min}$  y un  $V_{SD(3,4)} \approx (V_{DD} - V_{OVI}) - (V_{OV(3,4)}) = 1 V - 0.2 V - 0.4 = 0.4 V$ .

Es importante revisar que para  $V_{SG(3,4)} > 0.4 V$ , el valor de la corriente que lleve el transistor M7 y M8 sea  $I<sub>7</sub>$  $\frac{17}{2}$  y además es importante conocer su valor de  $r_{o(1,2)}$ . A partir de las características para estos transistores, se encuentra que  $r_{o(1,2)} \approx 393 k\Omega$ .

La ganancia de la etapa 1 queremos que sea 15.

$$
A_1 = g_{m(1,2)}(ro_2 || r_{o4})
$$

De esta ecuación solo queda por determinar  $g_{m(1,2)}$ .

Se escoge  $W_{(1,2)} = 2.7 \ \mu m$ .

Escogiendo  $M_6$  con la misma relación de aspecto que M7, implica que  $r_{o7} \approx 260 \text{ k}\Omega$ .

$$
W_6=0.6\ \mu m.
$$

Para determinar el tamaño de M5, se hará uso de la relación

$$
\frac{\left(\frac{W_5}{L_5}\right)}{\left(\frac{W_3}{L_3}\right)} = 2 \frac{\left(\frac{W_6}{L_6}\right)}{\left(\frac{W_7}{L_7}\right)} \rightarrow W_5 = 2 \frac{0.6 \ \mu m \cdot 0.3 \mu m}{0.6 \ \mu m} = 0.6 \mu m
$$

#### **Diseño del layout del amplificador operacional:**

En la [Figura 21](#page-28-0) se muestra el layout de los transistores que componen el amplificador, y en la [Figura 22](#page-29-2) se puede observar el layout incluyendo el capacitor de compensación.

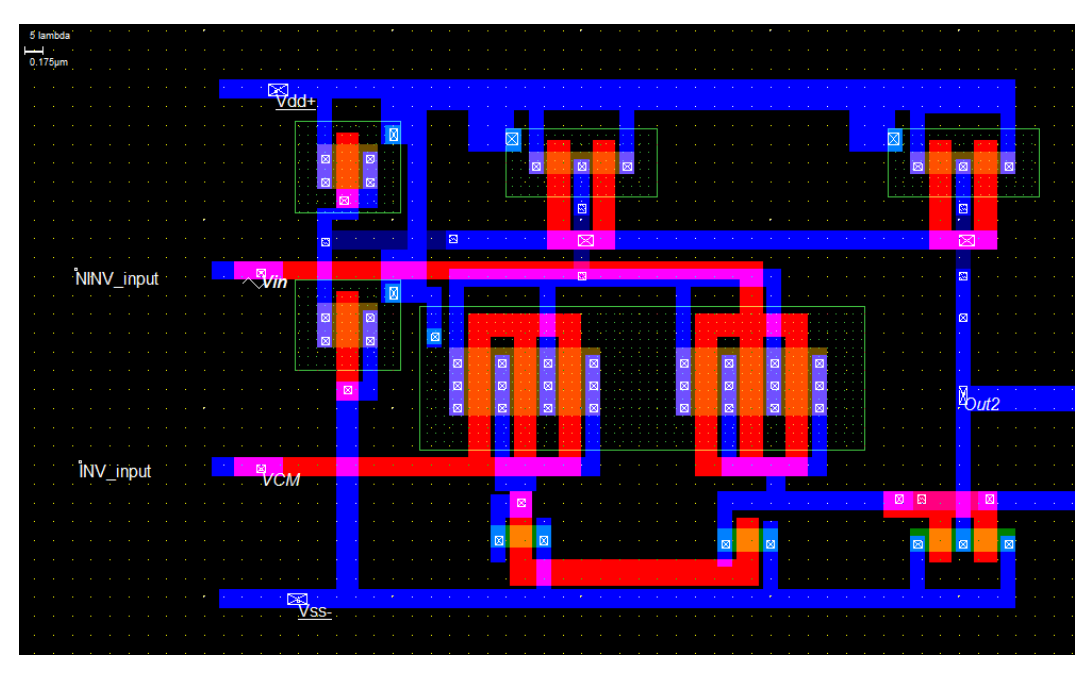

<span id="page-28-0"></span>**Figura 21. Layout Amplificador Operacional de dos etapas.**

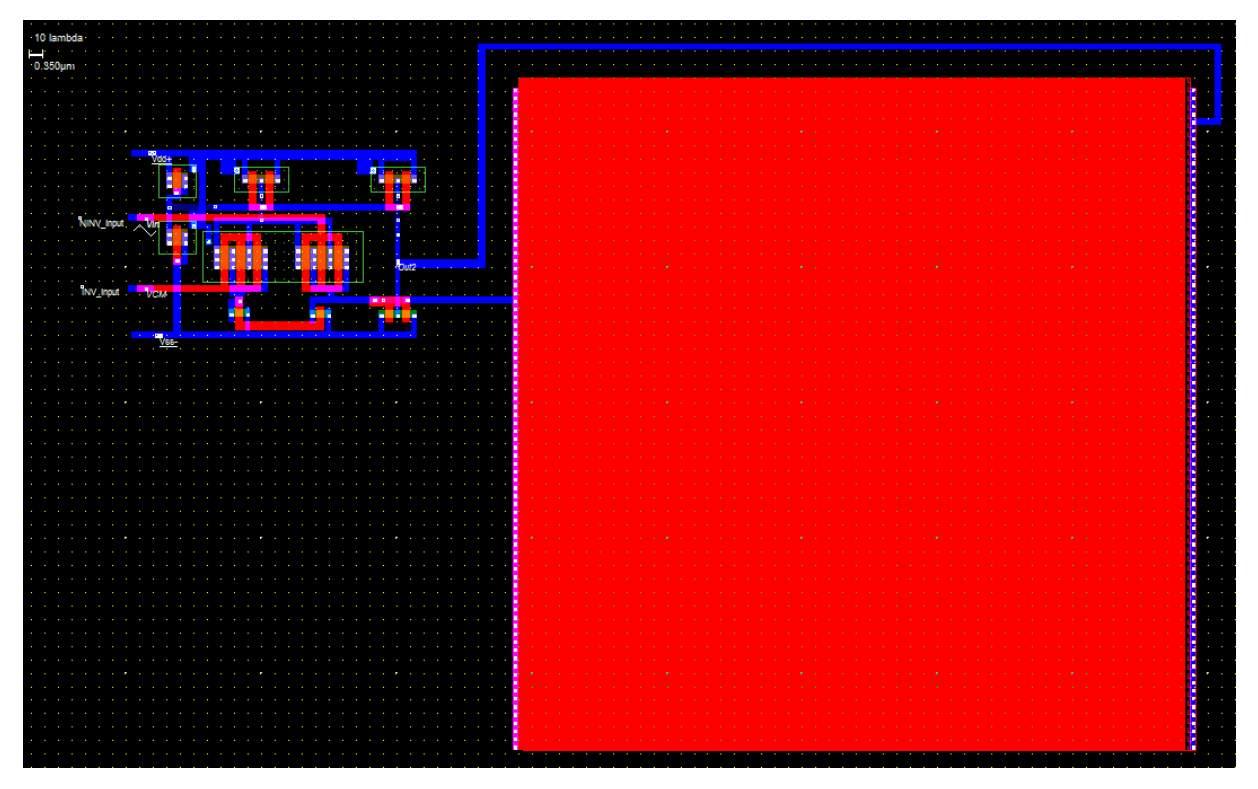

**Figura 22. Vista completa del Layout incluyendo el capacitor de compensación.**

## <span id="page-29-2"></span><span id="page-29-0"></span>**5 Protocolo de pruebas**

En esta sección se presentan los procedimientos realizados para medir las características de los bloques principales del sistema. Algunos bloques no se midieron independientemente, sino que se midieron en conjunto con todo el sistema en el circuito impreso, por lo que serán detallados en la subsección de pruebas globales del sistema.

#### <span id="page-29-1"></span>**5.1 Bobina generadora de campo magnético**

Para seleccionar el alambre de la bobina, se realizaron pruebas destructivas donde se hacían pasar altas corrientes de corta duración, para determinar si el alambre pueda llevar la magnitud de corriente que el sistema generará.

Se realizaron pruebas con dos circuitos diferentes, mostrados en la [Figura 23,](#page-29-3) utilizando una bobina L1 (y L2) hecha con alambre calibre 34 de un metro en serie con una resistencia R1 usada para medir la corriente y aumentar la duración del pulso de corriente. También se emplearon capacitores electrolíticos que se cargaron a 170 V y 340 V. Al cargar los capacitores a dichos voltajes, y realizando una descarga repentina a través del alambre, se generaban los picos de corriente para la prueba.

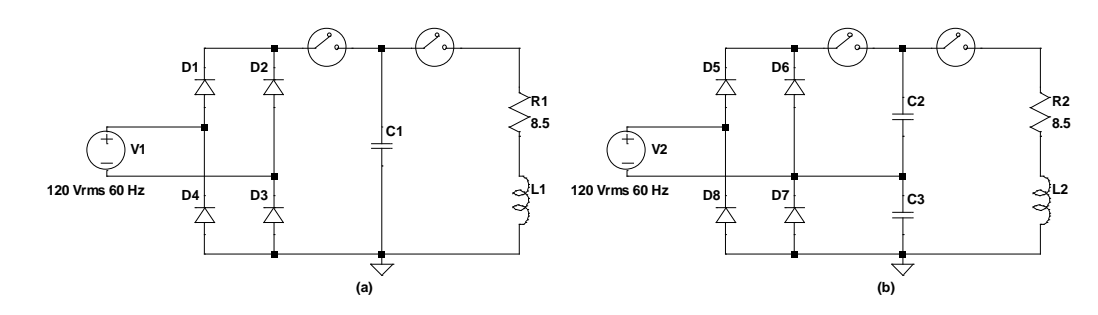

<span id="page-29-3"></span>**Figura 23. Circuitos utilizados para probar la corriente máxima de los alambres. (a) Circuito rectificador de la línea. (b) Circuito doblador de tensión de la línea.**

Una vez construidas las bobinas, se procedió a caracterizar su valor de inductancia y resistencia eléctrica, ya que son propiedades intrínsecas del elemento que van a afectar el diseño de las demás etapas del circuito. Para ello se utilizó el instrumento Analog Discovery 2 de la marca Digilent, que generaba una señal sinusoidal de 0.5 V pico, variando la frecuencia entre 1 kHz y 10 MHz, en pasos de 10 kHz. El circuito para la caracterización es el mostrado en la [Figura 24.](#page-30-0)

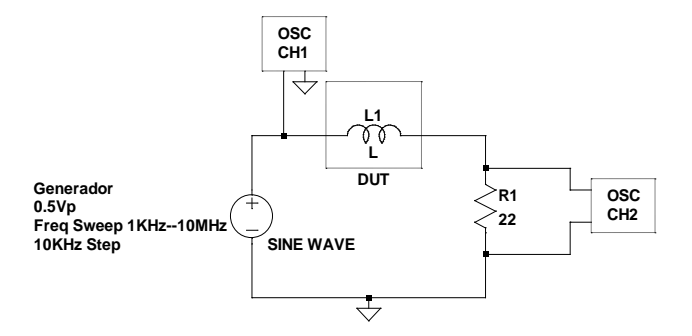

**Figura 24. Configuración experimental medida de la impedancia de L**

<span id="page-30-0"></span>Se mide el voltaje diferencial en una resistencia conocida R1 de valor 22 Ω para determinar la corriente por el circuito. Con la información de la señal generada y la que hay en R1, se puede determinar el desfase de voltajes y con el valor de corriente, se puede hallar la magnitud de la impedancia de L1, así como su parte resistiva y reactiva.

Para medir el campo magnético generado con el circuito, se requiere un sensor de efecto Hall lineal. Se seleccionó el sensor SS49E por su respuesta lineal en el rango de  $\pm$  100 mT. La medición del campo magnético se realizará como la [Figura 26](#page-31-1) lo describe, donde se ve que el sensor estará fuera de la bobina. La medida del campo magnético se determinará indirectamente, ya que al conocer la corriente que fluye por la bobina y el valor del campo magnético generado a una distancia  $\gamma$  entonces mediante la teoría se puede llegar a determinar el valor del campo magnético en el interior de la bobina. Esta distancia  $\chi$  es la que existe entre el centro de la bobina y el lugar donde está el elemento hall del sensor, y se variara gradualmente para construir la gráfica de campo magnético contra distancia.

La respuesta lineal del sensor polarizado a 5 V se muestra en la [Figura 25.](#page-30-1) El montaje de la medición y polarización del sensor se muestra en la [Figura 27.](#page-31-2)

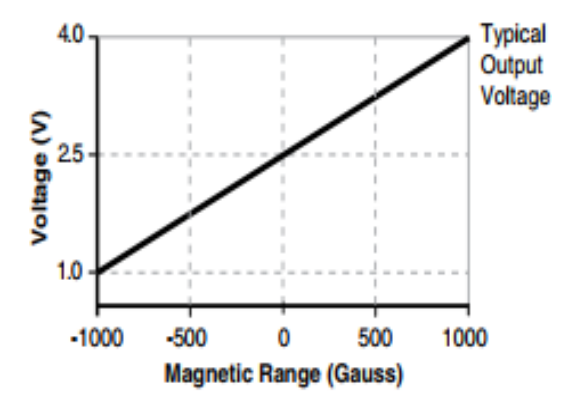

<span id="page-30-1"></span>**Figura 25. Respuesta del sensor de campo magnético usado**

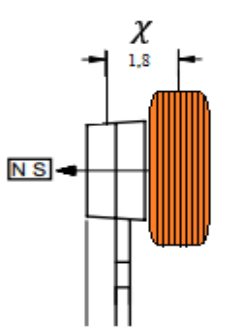

<span id="page-31-1"></span>**Figura 26. Vista lateral del montaje hecho para realizar la medida del campo magnético**

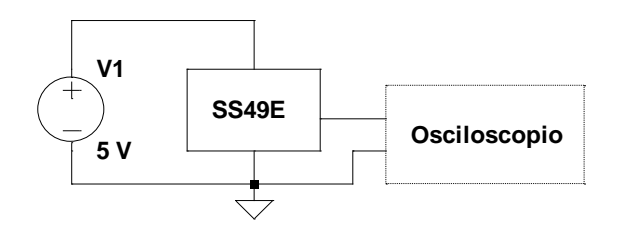

**Figura 27. Circuito de polarización y medición del sensor SS49E**

## <span id="page-31-2"></span><span id="page-31-0"></span>**5.2 Circuito RLC**

Para comprobar el diseño del circuito RLC se simuló el circuito de l[a Figura 28](#page-31-3) en LTSpice para evaluar la descarga del capacitor a través de la bobina.

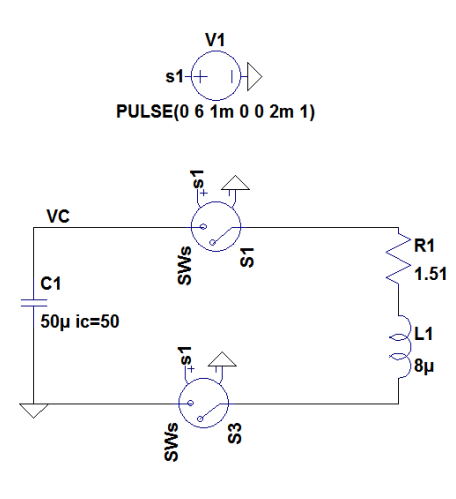

.model SWs SW(Ron=0.00001 Roff=200Meg Vt=1)<br>.tran 0 3m 0 1u

**Figura 28. Circuito simulado en LTSpice para comprobar el diseño del circuito RLC en simulación.**

<span id="page-31-3"></span>Cuando se soldó el circuito impreso, se realizó la medición de voltaje sobre los capacitores, y corriente a través de la bobina. Para ello se utilizó una punta de corriente Agilent N2783A que funciona por efecto hall, midiendo justo sobre el alambre de la bobina. En la [Figura 29](#page-32-2) se muestra el montaje experimental con el que se realizaron las mediciones en el circuito impreso.

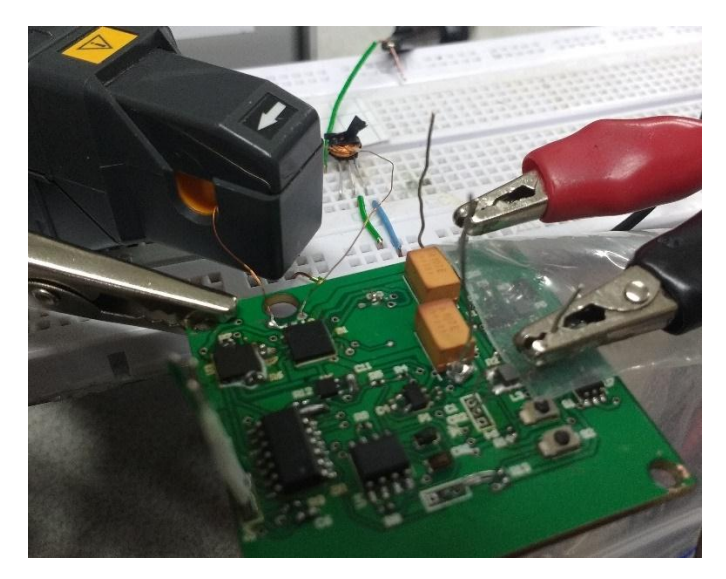

**Figura 29. Montaje experimental para mediciones en el circuito impreso.**

## <span id="page-32-2"></span><span id="page-32-0"></span>**5.3 Alimentación**

Se requirió medir la resistencia serial de las baterías a utilizar, para poder saber el límite máximo de corriente que le podíamos extraer sin que el voltaje se bajara de 5.05 V, valor mínimo de Vin en la entrada del regulador. Para ello, se implementó una fuente de pulsos de corriente controlada como se muestra en la [Figura 30,](#page-32-3) la cual hace que las baterías de referencia CR2016 entreguen un valor de corriente constante en intervalos de tiempo espaciados. La frecuencia de la señal de corriente conmutada es de 2 Hz, con un ciclo útil de 40%. La resistencia R es de 51 Ω, para obtener una corriente de 20 mA.

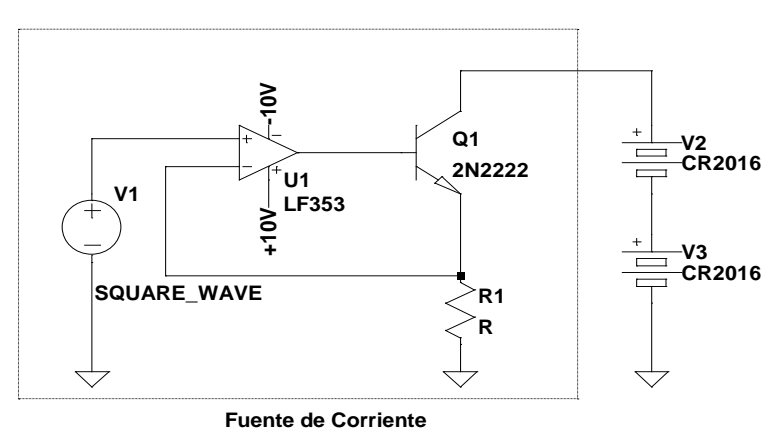

**Figura 30. Circuito de prueba para medir la resistencia serial interna de las baterías.**

## <span id="page-32-3"></span><span id="page-32-1"></span>**5.4 Pruebas globales del sistema**

Una vez soldado todo el circuito impreso se realizaron las mediciones del circuito completo funcionando. Para la elevación de voltaje se midió el tiempo que tarda la fuente Boost en elevar el voltaje hasta 50 V desde su activación. El tiempo de carga del capacitor, con limitación de la corriente que puede requerir la fuente Boost a las baterías, fue de 20 Segundos. Las mediciones se realizaron utilizando el mismo montaje experimental de la [Figura 29.](#page-32-2) Y los resultados de esto están consignados en la siguiente sección.

Para el circuito de descarga, se comprobó que, dependiendo de la señal de activación aplicada, el pulso de corriente se genera en sentidos diferentes.

Finalmente, se verificó que el circuito sea capaz de invertir a polarización de un imán permanente. Para ello se probó cortando trozos circulares de un imán de nevera, el cual se marcó con un punto en una de sus caras, y se colocó el imán sobre el sensor de efecto hall, siempre con el punto orientado hacia arriba, como se muestra en la [Figura 31.](#page-33-1) Se midió el voltaje de salida del sensor sin imán, con el imán sin alterar, y con el imán luego de ponerlo en el campo magnético generado por el circuito, para de esta forma poder determinar si la orientación del campo remanente en el imán varía con los procesos que se realizaron. El imán se sometió a tres pulsos consecutivos en la misma dirección para realizar el refuerzo de la magnetización, y tres pulsos consecutivos en sentido opuesto para invertir la magnetización.

El sensor se dejó con posición fija para prevenir alteraciones en la medición debido al cambio de orientación del sensor y el campo magnético de la tierra.

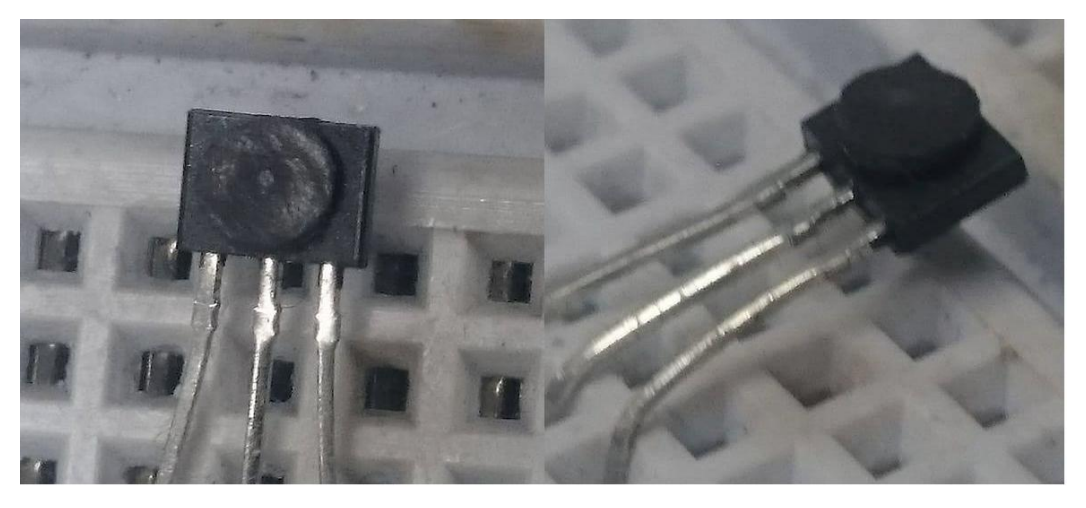

**Figura 31. Montaje para la medición del campo magnético del imán de prueba.**

## <span id="page-33-1"></span><span id="page-33-0"></span>**5.5 Amplificador operacional**

Las mediciones del sistema diseñado, fueron realizadas en simulación utilizando Microwind.

Para la medición de la ganancia open loop se hizo el arreglo en simulación del circuito de la [Figura 32.](#page-33-2) Se hizo un barrido en DC de la fuente Vin y para medir el valor de Vo para cada Vin.

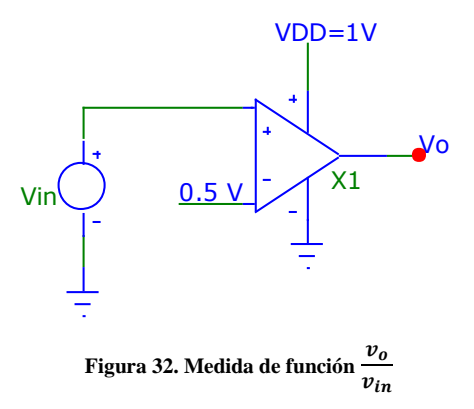

<span id="page-33-2"></span>Esta misma configuración sirvió para determinar  $v_{icm}$ max y  $v_{icm}$ min.

Para medir el Slew Rate se realimentó unitariamente el amplificador, se conectó una capacitancia de carga y se conectó a la entrada una señal cuadrada. Se medió el voltaje de salida y a esta forma de onda se le calcula el  $\frac{\Delta V}{\Delta t}$  tanto en la subida como en la bajada.

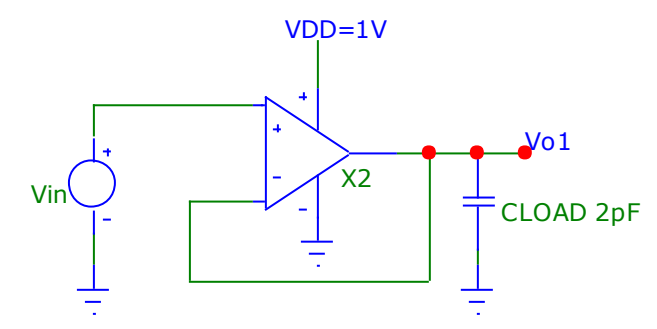

**Figura 33. Circuito para la medición del Slew Rate.**

<span id="page-34-3"></span>Para medir la ganancia en modo común se conectaron las dos entradas a una misma fuente de entrada, que tendrá una pequeña variación de 1mV. Se evaluó el voltaje a la salida. La relación entre la variación de la salida y la variación de la entrada da como resultado la ganancia en modo común.

#### <span id="page-34-0"></span>**6 Análisis de resultados**

En esta sección se presentan los resultados obtenidos y las conclusiones de cada experimento y de las mediciones descritas en la sección de protocolo de pruebas.

## <span id="page-34-1"></span>**6.1 Bobina generadora de campo magnético**

Se tomaron datos del circuito de la [Figura 23](#page-29-3) utilizando distintos valores de capacitancia, para incrementar la cantidad de corriente generada y el tiempo de duración de la descarga. En la [Figura 34](#page-34-4) se grafican las mediciones de corriente realizadas con el alambre calibre 34.

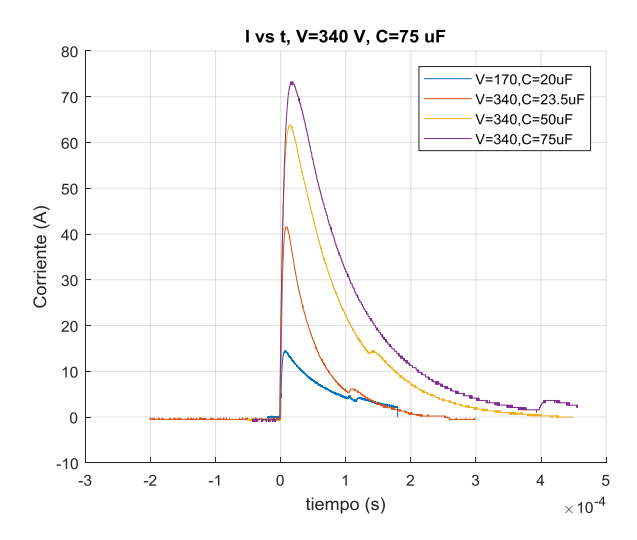

**Figura 34. Mediciones de corriente por el alambre en una misma escala de tiempo.**

<span id="page-34-4"></span>La corriente máxima que se logró generar fue un pico de 73 A, y el tiempo que la corriente duró por encima de los 24 A para dicho caso fue de 140 µs. Cada experimento se repitió hasta 15 veces, dejando 10 segundos de descanso entre pruebas, y el alambre no se fundió ni el esmaltado se dañó. De este experimento se pudo concluir que el límite de corriente en intervalos cortos, de alrededor de 100 µs, para el alambre calibre 34 es mayor a nuestra corriente máxima, que es 24 A.

## <span id="page-34-2"></span>**6.2 Circuito RLC**

Se caracterizaron las 2 bobinas construidas. En la [Figura 35](#page-35-0) se presenta la impedancia, resistencia y reactancia en función de la frecuencia de las dos bobinas construidas. En la [Tabla 3](#page-35-1) se resumen las características de las bobinas, a una frecuencia de 100 kHz.

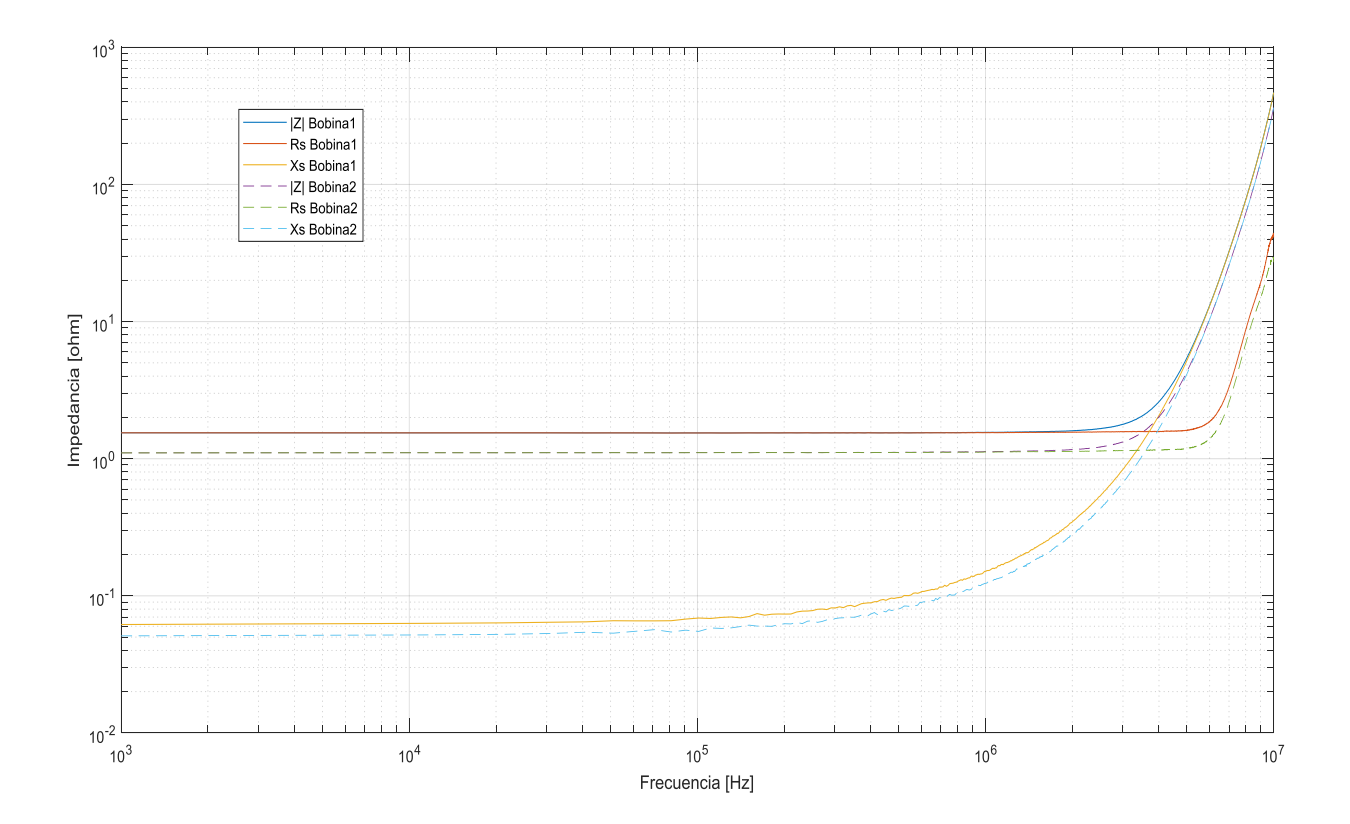

<span id="page-35-0"></span>**Figura 35. Impedancia en función de la Frecuencia. Mediciones de impedancia, resistencia y reactancia de las bobinas fabricadas en función de la frecuencia.**

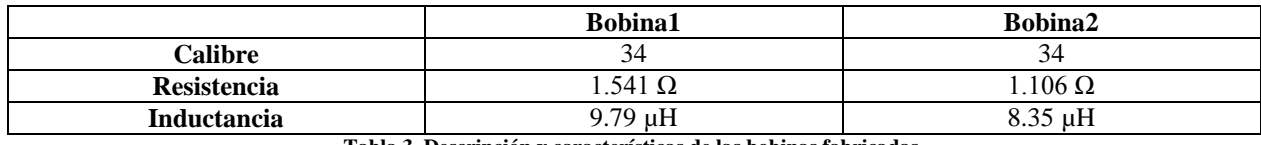

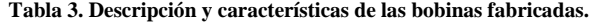

<span id="page-35-1"></span>Estas medidas indican que la aproximación teórica [21] empleada para determinar el valor del inductor concuerda con el valor experimental, ya que se esperaba un valor de 9.2 µH.

Se simuló el circuito de l[a Figura 28,](#page-31-3) para comprobar la magnitud de la corriente pico y el tiempo de duración de la descarga. En la [Figura 36](#page-36-1) se muestra en voltaje sobre el capacitor y la corriente a través de la bobina simulados. Estas curvas indican que la metodología de diseño gráfica propuesta sí logra especificar los parámetros del circuito RLC para generar el pico de corriente necesario, ya que se diseñó para 25 A de corriente, y la simulación dio un pico de 28 A, que supera el requisito mínimo.

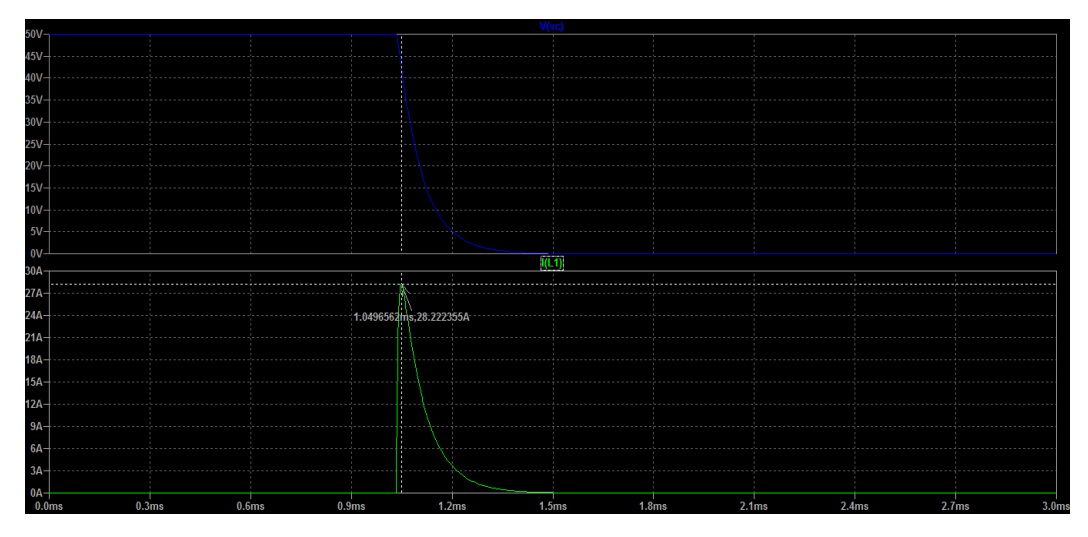

**Figura 36. Resultados de la simulación del circuito RLC diseñado.**

# <span id="page-36-1"></span><span id="page-36-0"></span>**6.3 Alimentación**

Se midió el voltaje y la corriente de las baterías, cuyo resultado se muestra en la [Figura 37.](#page-36-2) La grafica roja es la corriente por las baterías, la amarilla es el voltaje de las baterías, y la verde es el voltaje en la base del transistor de la fuente de corriente.

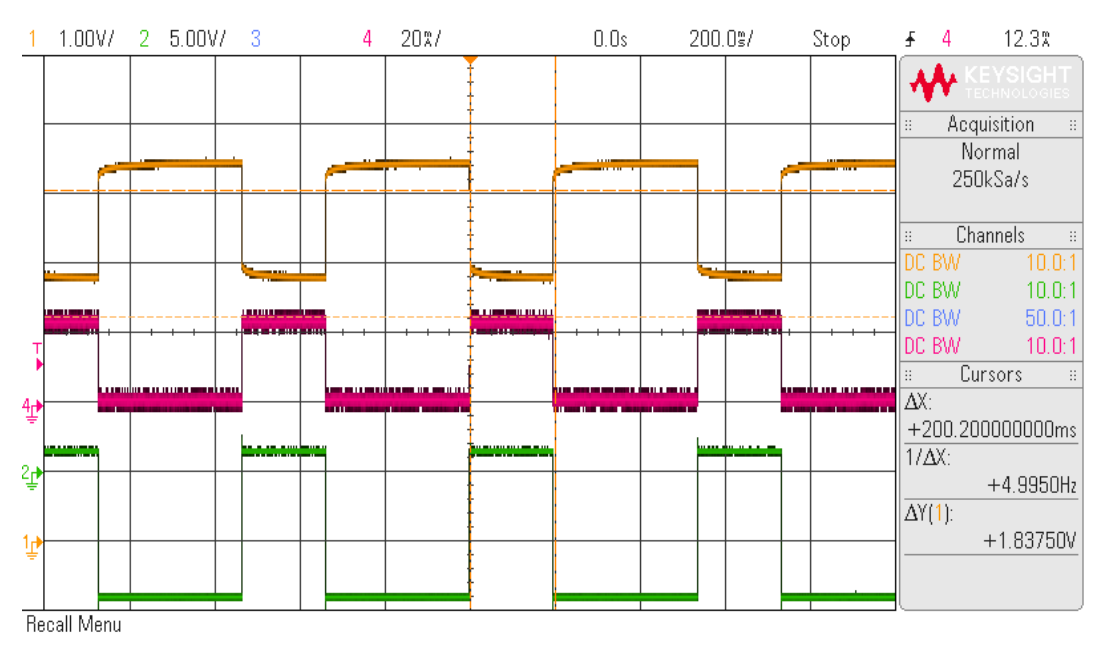

**Figura 37. Resultados de la medición de resistencia serial de las baterías.**

<span id="page-36-2"></span>El voltaje de las baterías se mantiene en 5.4 V cuando la fuente de corriente está apagada (señal anaranjada), y cuando la fuente de 20 mA se activa (señal roja), el voltaje cae hasta 3.8 V. La señal verde representa el

voltaje sobre la base del transistor de la [Figura 30.](#page-32-3) La resistencia serial de cada batería se calcula entonces de la siguiente forma:

$$
2R_{int} = \frac{\Delta V_{bat}}{I_{bat}} = \frac{1.6 V}{20 mA}
$$

$$
R_{int} = \frac{1.6 V}{2 x 20 mA} = 40 \Omega
$$

#### <span id="page-37-0"></span>**6.4 Pruebas globales del sistema**

La medición del tiempo de carga del capacitor cuando se carga a 50 V se muestra en la [Figura 38.](#page-37-1)

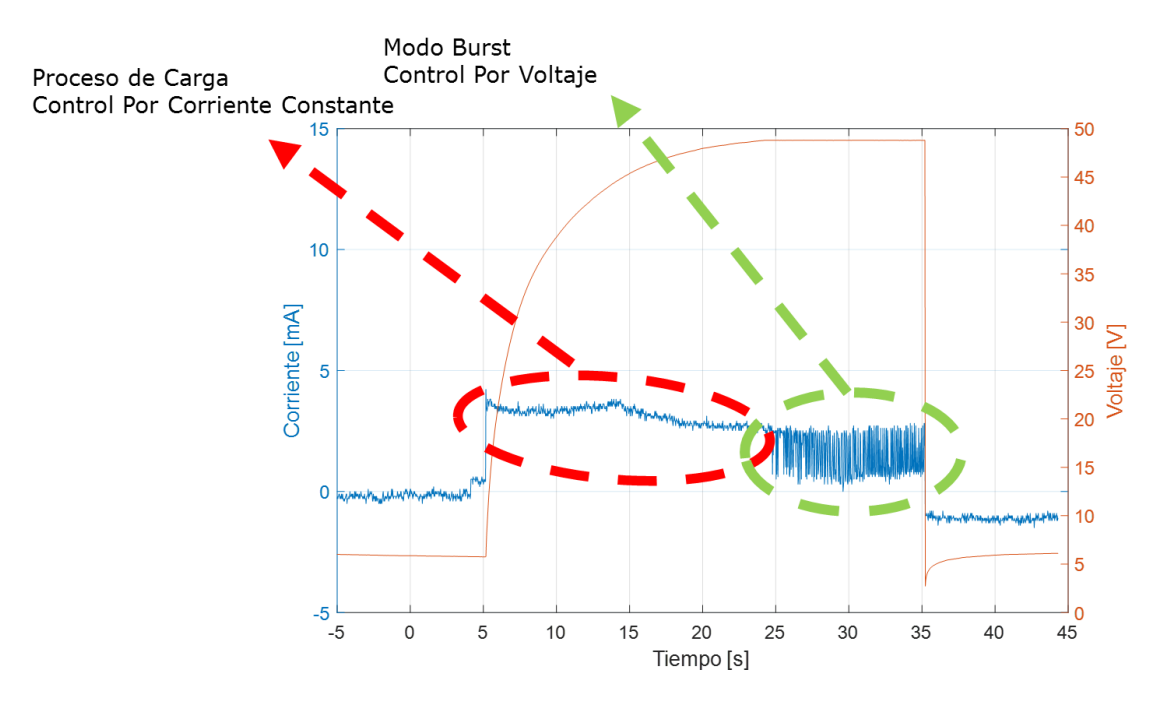

**Figura 38. Medición del tiempo de carga del capacitor de salida a 50 V.**

<span id="page-37-1"></span>El capacitor tarda 20 segundos en cargarse, debido a la limitación de corriente puesta. Se había diseñado para limitar la corriente a 20  $mA$ , pero en la [Figura 38](#page-37-1) se puede notar que la corriente es menor a este valor (curva azul). Esta variación ocurre porque en el momento del diseño no se consideró que la resistencia Rshunt fuese capaz de disipar la potencia requerida y debido a las pruebas realizadas esta resistencia de 2.04 Ohmios fue deteriorándose, lo cual produjo un aumento en su valor y por ende ahora la ganancia del bloque sensor de corriente es mayor lo cual limita la corriente a un valor menor. Por otro lado, como el tiempo de generación de campo no es una limitante en esta prueba de concepto, este tiempo de carga es adecuado. Para la curva azul en la [Figura 38](#page-37-1) se puede notar que después de aproximadamente 20 segundos comienza a variar fuertemente el consumo de corriente. Esto es debido a que cuando la fuente detecta que se ha llegado a su voltaje máximo, entra en modo Burst, donde se enciende durante cortos periodos de tiempo para inyectar picos de corriente que logren mantener el voltaje del capacitor cercano al valor deseado.

Por otro lado, también se comprobó que las señales de activación si generen el pulso de corriente en sentidos opuestos. En la [Figura 39](#page-38-0) está representada la medición de la corriente que fluye por la inductancia y que genera el campo magnético (curva azul).

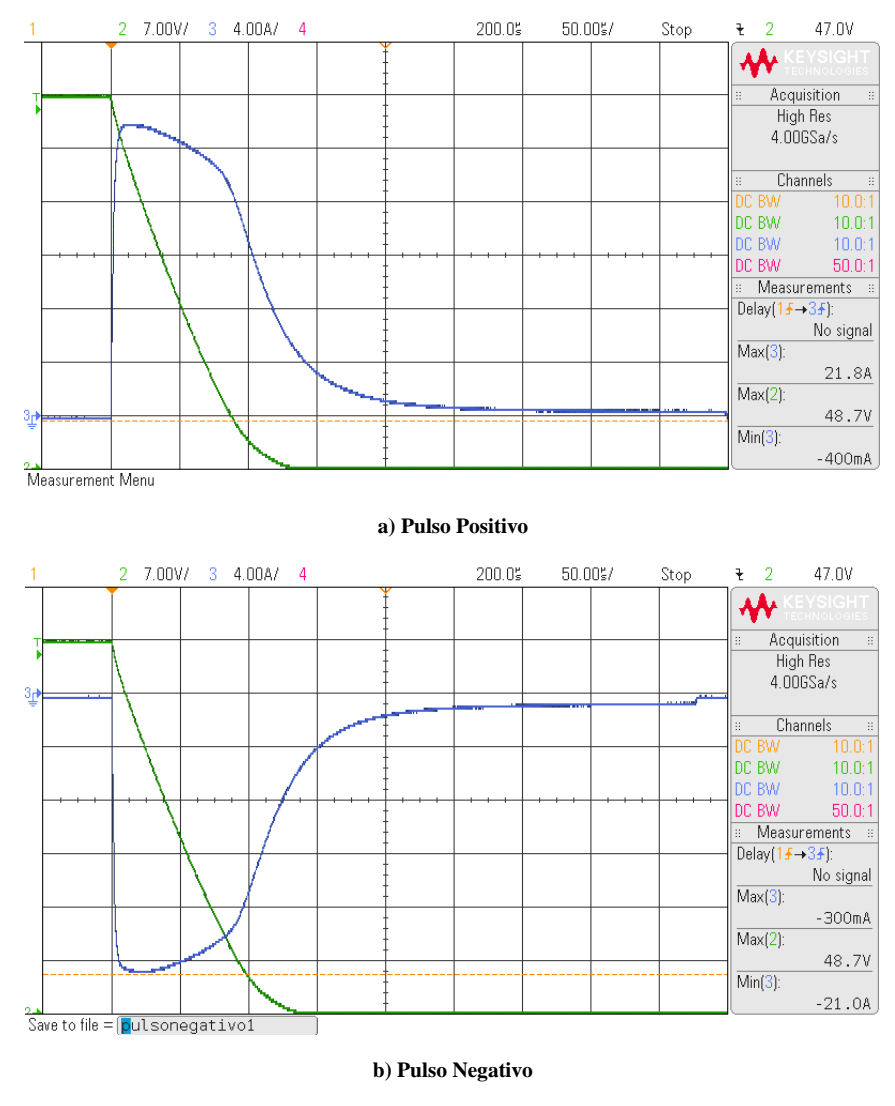

**Figura 39. Pulso de corriente generado.** 

<span id="page-38-0"></span>La [Figura 39](#page-38-0) muestra dos señales: La Señal de color verde, representa el valor del voltaje del capacitor. Inicialmente está en un valor elevado (48.7 V) y cuando se genera el pulso, entrega su energía, por lo cual su voltaje disminuye hasta cero. La señal de color azul, es la corriente a través de la bobina generadora de campo en el momento de la descarga. Esta señal podrá tomar valores positivos como se ve en la [Figura 39](#page-38-0) (**a**), o valores negativos como en la [Figura 39](#page-38-0) (**b**), dependiendo del sentido en el que se genere el campo. En esta imagen se ve que la corriente alcanza un valor pico de 21.8 A y en sentido positivo y de 21.0 A en sentido opuesto.

Se realizaron 7 repeticiones de la medición del campo magnético generado por la bobina. Este experimento consistió en ir variando la distancia que existe entre el sensor de campo magnético y la bobina. La [Figura](#page-39-0)  [40](#page-39-0) muestra el comportamiento del campo contra la corriente, teóricamente y experimentalmente. Vemos que efectivamente la relación es lineal y que a medida que la distancia a la cual se mide el campo es mayor, el valor teórico y el experimental tienden a ser similares. Esto comprueba que la expresión [\(](#page-11-4)2) es bastante aproximada y útil para realizar diseño de bobinas solenoides multicapa.

Se puede afirmar que, a pesar de que las magnitudes medida y calculada difieren un poco, la tendencia de la gráfica es igual en ambos casos.

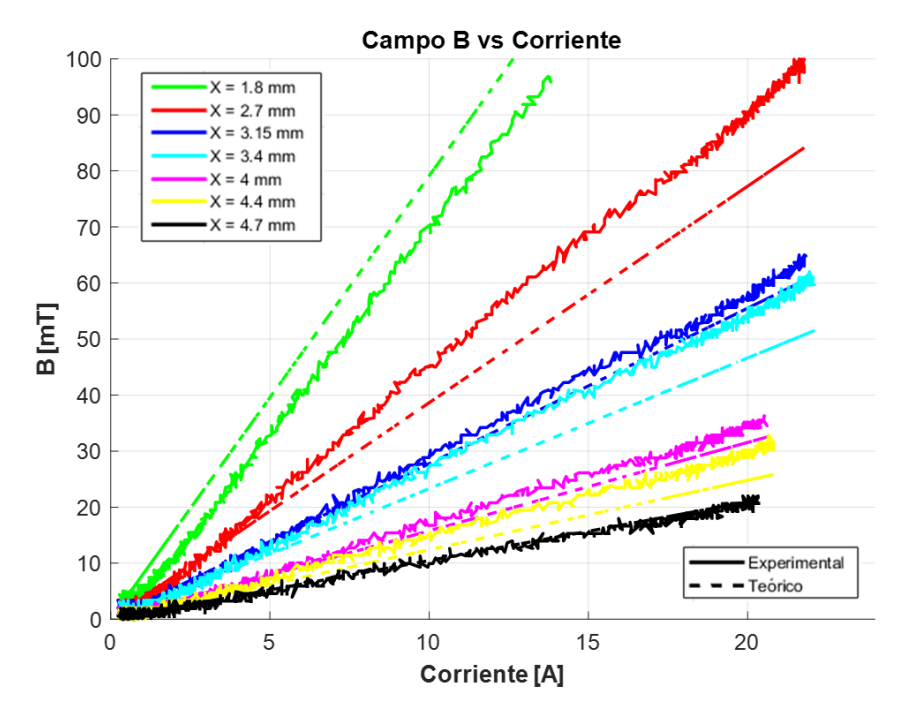

**Figura 40. Resultados de la medición de corriente generada y campo magnético medido, a diferentes distancias.**

<span id="page-39-0"></span>La [Figura 41](#page-39-1) es otra forma de representar los datos de obtenidos en la medición del campo. Con esta figura se quiere presentar la variación del campo a medida que nos alejamos de la fuente de campo, y que las medidas experimentales se ajustan al modelo teórico empleado en el diseño.

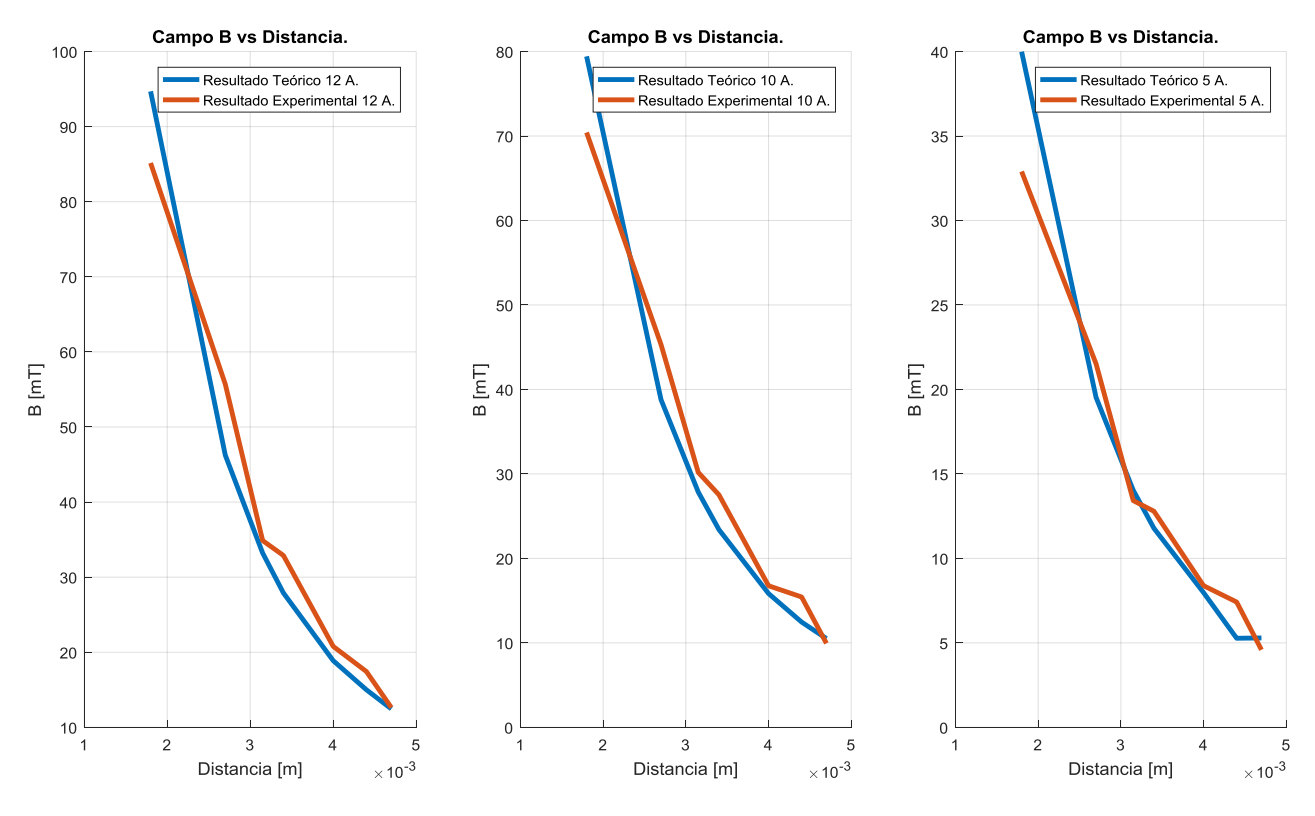

<span id="page-39-1"></span>**Figura 41. Campo vs Distancia para diferentes corrientes por la bobina.**

Dadas las limitaciones de los métodos de medición de campo magnético disponibles, se utilizaron estos resultados para inferir que el campo magnético en el centro de la bobina es de aproximadamente 430 mT, teniendo en cuenta que la corriente teorica debería ser 24 A pero solo se lograron 22 A, que se comprobó que la relación entre el campo magnético y la corriente es lineal (como se demuestra en la [Figura 40\)](#page-39-0), y que la variación de campo respecto a la distancia, para distancias mayores a 1.8 mm se ajusta al modelo teórico empleado.

Finalmente, se realizaron las pruebas con el imán. En la [Tabla 4](#page-40-2) se consigna el valor de campo medido en el imán, alterado de distintas maneras. El caso de medición sin objeto se tomó como referencia de 0 mT.

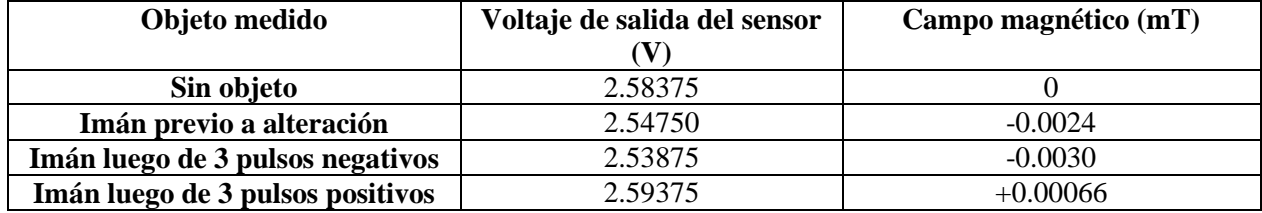

<span id="page-40-2"></span>**Tabla 4. Campo magnético medido al fragmento de imán, luego de someterlo a varios pulsos de campo magnético generados por el circuito.**

El imán se logró magnetizar en sentido opuesto satisfactoriamente. Las magnitudes del campo son bajas debido al tipo de imán que se utilizó, como se puede observar en la medición sin alteración. Cuando el imán se sometió a tres pulsos de campo magnético en el mismo sentido que su magnetización, se puede notar que el campo se reforzó, mientras que cuando se sometió a pulsos en sentido opuesto experimento un cambio en el sentido de magnetización.

# <span id="page-40-0"></span>**6.5 Amplificador operacional Ganancia**

La [Figura 42](#page-40-1) muestra la función de transferencia  $\frac{v_o}{vin}$ . La ganancia se determina de la pendiente de la curva.

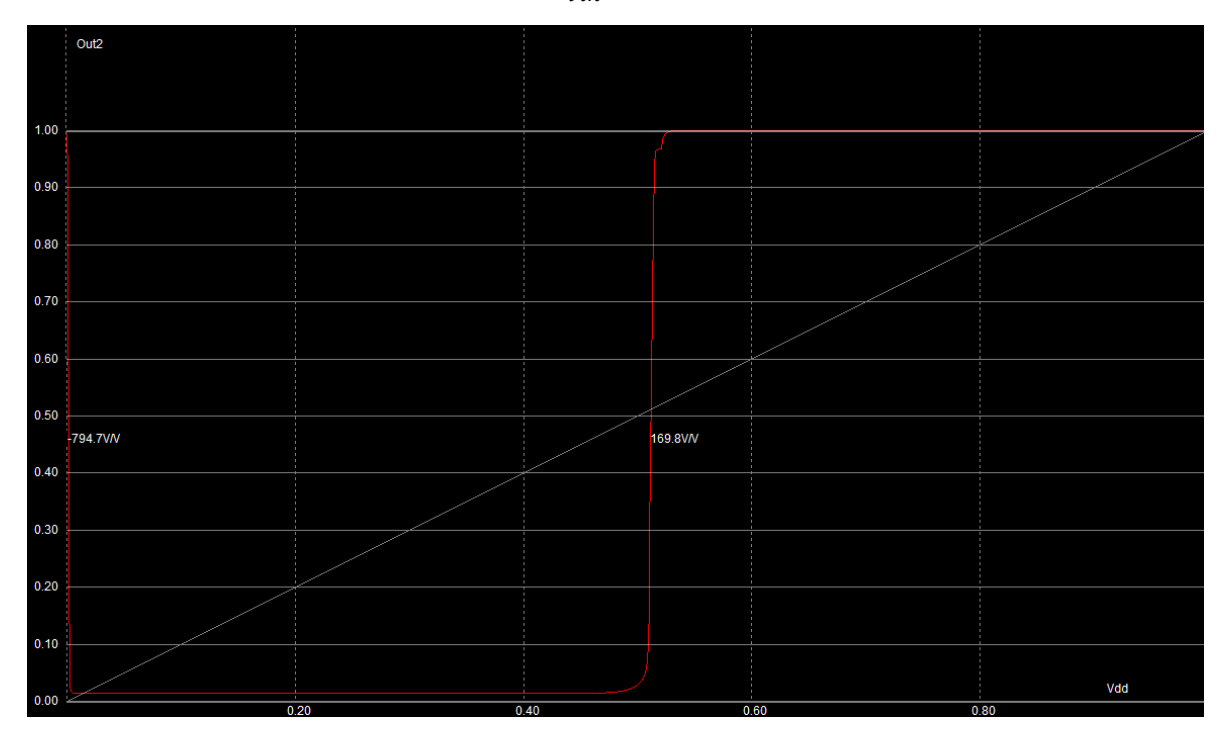

<span id="page-40-1"></span>**Figura 42. Ganancia en DC** 

$$
G_{DM}=\frac{v_o}{v_{idm}}=169
$$

**Ganancia en modo común:**

$$
G_{CM}=\frac{vo}{v_{icm}}=0.5
$$

**CMRR:**

$$
CMRR = \frac{G_{DM}}{G_{CM}} = 338 = 50.57 \ dB
$$

**Slew Rate:**

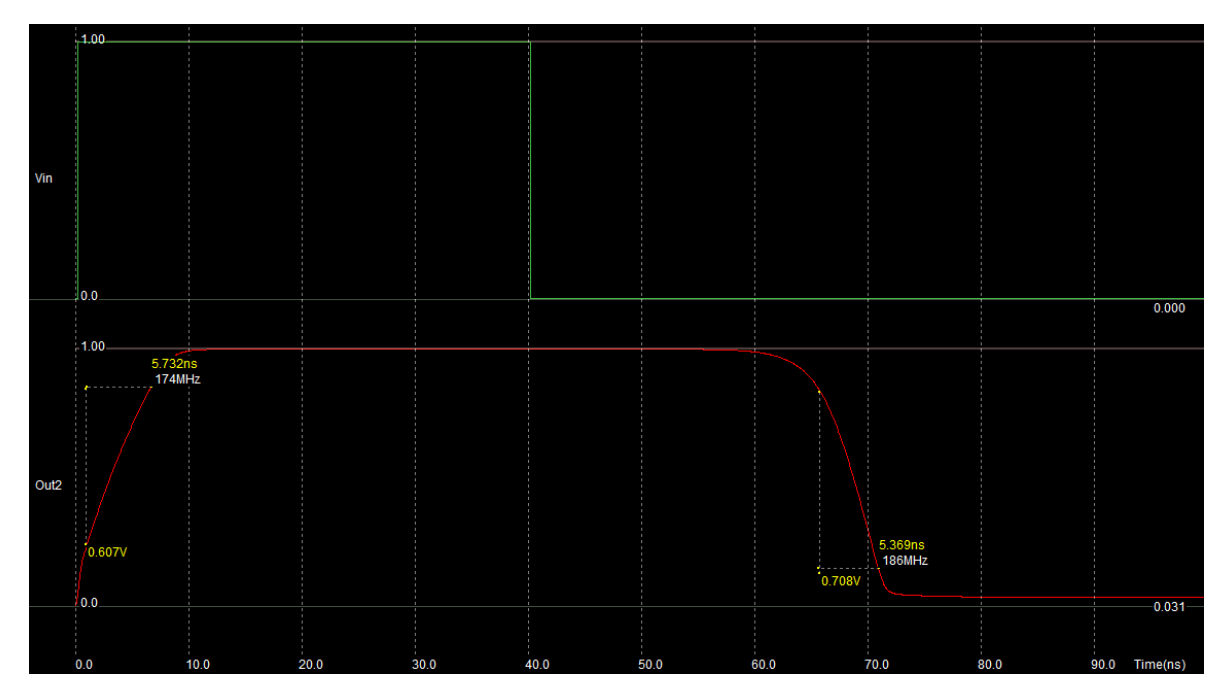

<span id="page-41-0"></span>**Figura 43. Resultado de la medición del Slew Rate.**

$$
SR^{+} = \frac{\Delta V_o}{\Delta t} = \frac{0.607 \text{ V}}{5.732 \text{ ns}} = 105.89 \frac{\text{V}}{\mu s}
$$

$$
SR^{-} = \frac{\Delta V_o}{\Delta t} = \frac{0.708 \text{ V}}{5.369 \text{ ns}} = 132.86 \frac{\text{V}}{\mu s}
$$

#### **Respuesta en tiempo:**

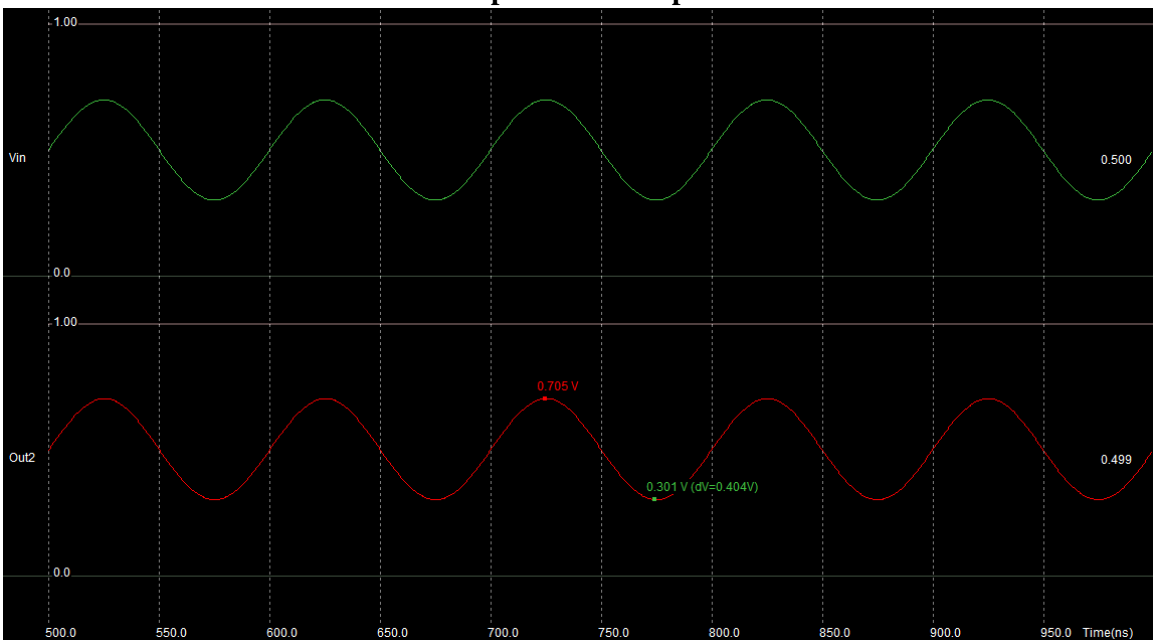

**Figura 44. Respuesta en tiempo. Realimentación Unitaria.**

## <span id="page-42-1"></span><span id="page-42-0"></span>**7 Conclusiones y recomendaciones**

Se logró implementar a nivel de prototipo, un sistema capaz de generar un pulso de corriente de 21 A de magnitud en dos posibles sentidos opuestos a través de una bobina que genera alrededor de 430 mT de campo magnético en su centro, que permite reforzar o invertir la magnetización de un imán permanente de nevera. Esta afirmación la realizamos al hacer una extrapolación de los resultados consignados en la [Figura](#page-39-0)  [40](#page-39-0) y la [Figura 41.](#page-39-1) Dicho prototipo sirve como prueba de concepto para circuitos que inviertan la magnetización de imanes permanentes, y tiene un diseño compatible en su mayoría con tecnologías de micro fabricación como CMOS. Se realizó un bloque fundamental de amplificación que puede utilizarse en el diseño en micro escala, en un futuro.

La reducción de tamaño en el elemento generador de campo magnético que es la bobina, fue posible mediante el uso de corrientes de gran magnitud. El desgaste de alambres para transportar altas corrientes durante tiempos cortos y de forma no repetitiva es difícil de modelar, por lo cual es necesario realizar pruebas para hallar limitantes en dichas magnitudes y tiempos límite según el calibre de alambre a utilizar.

Existen bloques que pueden ser mejorados para reducir tamaño y mejorar funcionalidad del circuito. Si se utiliza un solo fotodiodo y se selecciona el tipo de activación mediante códigos de pulsos, se puede eliminar uno de los fotodiodos junto con todo su acondicionamiento de señal. Esto permite enfocar el diseño para optimizar la recepción de una sola longitud de onda, aplicando filtros ópticos y mejorando el tiempo de respuesta de la recepción. Esto también permitiría añadir selectividad a los circuitos que se quieren activar, dando códigos distintos a cada circuito de forma que aunque todos reciban la señal, solo se activen unos pocos.

Gran parte del desarrollo del prototipo no tiene una aplicación inmediata en el área de la micro robótica. Sin embargo, debido al pequeño tamaño del sistema diseñado y debido a su portabilidad, entonces se puede decir que el sistema podrá ser útil para aquellos grupos de investigación que se encuentren trabajando en temas relacionados con la alteración de características de algunos materiales magnéticos fabricados en tamaños milimétricos. También se puede afirmar que este diseño es una prueba de concepto que brinda resultados que pueden ser tomados como punto de partida para generar avances en este campo del conocimiento.

Los tiempos de carga del capacitor de 50 V pueden reducirse drásticamente si se emplean mejores baterías, que permitan entregar corrientes más altas sin caídas de voltaje significativas [24] [25]. Al aumentar la corriente máxima con la que podemos cargar el capacitor, el tiempo entre pulsos se puede reducir, logrando aplicar varios pulsos por cada segundo para reforzar la magnetización [26].

El siguiente paso en el proceso del proyecto es realizar la miniaturización y finalmente la integración del sistema completo en micro fabricación. Se requiere que todos los bloques sean compatibles en la misma tecnología, por lo que deben tener los mismos voltajes de polarización y operación. Si se desea continuar con el esquema de activación con fotodiodos, la tecnología debería ser compatible con ellos [27] [28] [29], o al menos, manejar rangos de corriente y voltaje que soporten una conexión externa a los fotodiodos.

La tarea de controlar la secuencia de operación del sistema que es realizada por el microcontrolador, puede ser reemplazada por una máquina de estados que siga la secuencia. Dicha máquina de estados es integrable en un mismo chip con la parte análoga del circuito [30].

Algunos bloques del prototipo implementado pueden ser modificados o removidos, según las necesidades de la aplicación que se busque. La elevación de voltaje podría eliminarse si se dispone de capacitores de bajas perdidas que se carguen antes de desplegar el circuito en su aplicación. La desventaja es que se convierte en un sistema de un solo uso.

Hubo fallos en el protocolo de medición de campo magnético mediante el sensor de efecto hall, ya que el sensor utilizado no podía medir el campo que requeríamos generar (500 mT). Se podría utilizar un sensor más pequeño y de mayor rango para medir, pero por cuestiones de disponibilidad de los sensores no fue posible utilizar uno mejor. Para la medición de campo magnético respecto a distancia del centro, el acople mecánico y alineamiento del sensor con la bobina se hacía más impreciso a medida que la distancia entre ellos se incrementaba, introduciendo un error adicional en la medición.

Queda abierto a futuras investigaciones, cómo es posible mejorar la integración de un circuito como el diseñado con los micro robots, incluyendo compatibilidades mecánicas como empaques y acoples, además de modelar cómo puede llegar a interferir con el micro robot el campo magnético que genera el circuito, en caso de que el micro robot sea de movimiento mediante campos magnéticos, o posea componentes susceptibles a dichos campos.

## <span id="page-43-0"></span>**8 Referencias**

- [1] N. Bradley J., D. Lixing y A. Fumihito, Springer Handbook of Robotics, O. K. P. Bruno Siciliano Prof., Ed., New York: Springer, 2008, pp. 411-450.
- [2] J. J. Abbott, Z. Nagy, F. Beyeler y B. J. Nelson, «Robotics in the Small, Part I: Microbotics,» *IEEE Robotics & Automation Magazine,* vol. 14, nº 2, pp. 92 - 103, 2007.
- [3] F. Arai, D. Ando, T. Fukuda, Y. Nonoda y T. Oota, «Micro manipulation based on micro physics: Strategy based on attractive force reduction and stress measurement,» de *International Conference on Intelligent Robots*, 1995.
- [4] W. M., «Scaling laws in the macro-, micro- and nanoworlds,» *Eur. J. Phys.,,* vol. 22, nº 6, pp. 601- 611, 2001.
- [5] N. Regnier and S. Chaillet, Microrobotics for Micromanipulation, 1st ed., Wiley, 2010, p. 484.
- [6] S. Fusco, F. Ullrich, J. Pokki, G. Chatzipirpiridis, B. Özkale, K. Sivaraman, O. Ergeneman, N. BJ. y S. Pané, «Microrobots: a new era in ocular drug delivery.,» *NCBI,* pp. 1815-1826, 2014.
- [7] N. Islam y S. Sayed, MEMS Microfluidics for Lab-on-a-Chip Applications, INTECH, 2012, pp. 1- 28.
- [8] T. Honda, K. Arai y K. Ishiyama, «Micro swimming mechanisms propelled by external magnetic fields,» *IEEE Trans. Magn.,* vol. 32, nº 5, pp. 5085-5087, 1996.
- [9] F. Dragomir y O. E. Dragomir, «Microrobotics: Present, challenges, perspectives,» *Robotics and Biomimetics (ROBIO),* vol. IEEE International Conference on Robotics and Biomimetics, pp. 194- 1909, 2014.
- [10] Y. Hao y D. Zhang, «Silicon-based MEMS process and standardization,» *Solid-State and Integrated Circuits Technology,* vol. 45, pp. 317-320, 2004.
- [11] L. Ferranti y F. Cuomo., «Nano-wireless communications for microrobotics: An algorithm to connect networks of microrobots,» *Nano Communication Networks,* vol. 12, pp. 53-62, 2017.
- [12] J. Gao, «Inductive power transmission for untethered micro-robots,» *Industrial Electronics Society,*  vol. 31st Annual Conference of IEEE, pp. 2011-2016, 2005.
- [13] Y. Berk, N. Bradley y V. Karl, «Modeling and Control of Untethered Biomicrorobots in a Fluidic Environment Using Electromagnetic Fields,» *Sage Publications,* vol. 25, nº 5-6, pp. 527-536, 2006.
- [14] B. Donald, C. Levey, C. McGray, I. Paprotny y D. Rus, «An untethered, electrostatic, globally controllable MEMS micro-robot,» *Journal of Microelectromechanical Systems ,* vol. 15, nº 1, pp. 1- 15, 2006.
- [15] E. Furlani, Permanent Magnet and Electromechanical Devices, New York: Elsevier, 2001.
- [16] F. Fiorillo, Characterization and Measurement of Magnetic Materials, San Diego: Elsevier, 2004.
- [17] J. D. Irwin y R. M. Nelms, Basic Engineering Circuit Analysis, United States: Wiley, 2015.
- [18] D. J. Griffiths, Introduction to Electrodynamics (4th Edition), United States: Prentice Hall, 2012.
- [19] E. M. Purcell y D. J. Morin, Electricity and Magnetism 3rd Edition, United States: Cambridge University Press, 2013.
- [20] Wikipedia, «Helmholtz Coil Wikipedia,» [En línea]. Available: https://en.wikipedia.org/wiki/Helmholtz\_coil. [Último acceso: 2017 11 17].
- [21] R. Kesler, «Multilayer Air-Cored Coils,» *Electronics World + Wireless World,* pp. 752-753, 1997.
- [22] P. E. Allen y D. R. Holberg, CMOS Analog Circuit Design Third Edition, USA: Oxford University Press, 2011.
- [23] B. Razavi , Design of Analog CMOS Integrated Circuits, USA: Mc Graw Hill, 2017.
- [24] Y. Ji y Y. Wang, «Heating strategies for Li-ion batteries operated from subzero temperatures,» *Electrochim,* nº 107, pp. 664-674, 2013.
- [25] D. Szente-Varga, G. Horvath y M. Rencz, «Thermal characterization and modelling of lithiumbased batteries at low ambient temperature,» *THERMINIC,* 2008.
- [26] J. Stupak, «Methods of Magnetizing Permanent Magnets,» de *EMCW Coil Winding Show*, Cincinnati , Ohio, 2000.
- [27] W. Huang, Y. Liu y Y. Hsin, «A high speed and high responsivity photodiode in standard CMOS technology,» *IEEE PHOTONICS TECHNOLOGY LETTERS,* 2007.
- [28] W. Chen, Y. Cheng y D. Lin, «A 1.8-V 10-Gb/s fully integrated CMOS optical receiver analog front-end,» *IEEE J. of Solid-State Circuits,* vol. 40, nº 6, pp. 1388-1396, 2005.
- [29] M. Atef, «INTEGRATED PHOTODIODES IN NANOMETER CMOS,» *Electrical and Electronics Engineering: An International Journal (ELELIJ),* vol. 3, nº 2, 2014.
- [30] H. Kaeslin, Digital Integrated Circuit Design: From VLSI Architectures to CMOS Fabrication, Cambridge university press, 2008.

## <span id="page-46-0"></span>**9 Anexos**

#### <span id="page-46-1"></span>**9.1 Topologías consideradas para la elevación de voltaje:**

Se consideraron circuitos diferentes para realizar la elevación de voltaje. Se consideró principalmente el tamaño como limitación principal. A continuación, se presenta un breve análisis de las topologías descartadas.

#### <span id="page-46-2"></span>**9.1.1 Multiplicador de tensión (bomba de carga)**

Un multiplicador de tensión, como el presentado en la [Figura 45,](#page-46-4) permite cargar un capacitor de salida a un voltaje N veces el de la fuente, siendo N el número de etapas del multiplicador. Cada etapa consta de un diodo y un capacitor. Para lograr 50 Voltios se requerirían de mínimo 10 etapas (en realidad son un poco más, debido a las caídas de los diodos), así que se requerirían 11 diodos (10 de las etapas y uno de la etapa de salida al capacitor final) y 10 capacitores, además de los de salida, por lo que la restricción de tamaño descarta parcialmente esta posibilidad.

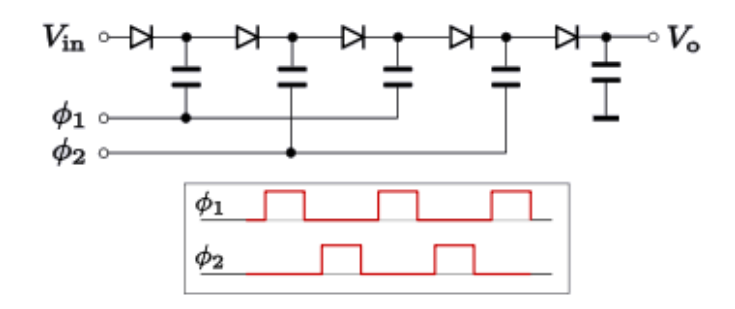

**Figura 45. Multiplicador de tensión de 4 etapas**

#### <span id="page-46-4"></span><span id="page-46-3"></span>**9.1.2 Ladrón de julios (Joule thief)**

En l[a Figura 46](#page-46-5) se presenta el circuito que se conoce como un ladrón de julios. Al conectarse la batería, hay corriente por el primario del transformador (conectado a la base del transistor), encendiendo el transistor y almacenando energía en el núcleo. El voltaje en el secundario comienza a decrecer hasta que el transistor se despolariza y toda corriente almacenada en las inductancias fluye por el diodo hacía en capacitor, y el proceso se repite indefinidamente. La principal desventaja es la necesidad de un transformador (con núcleo distinto a aire), además de la necesidad de implementar una limitación de voltaje, ya que podría crecer indefinidamente hasta que el capacitor se dañe.

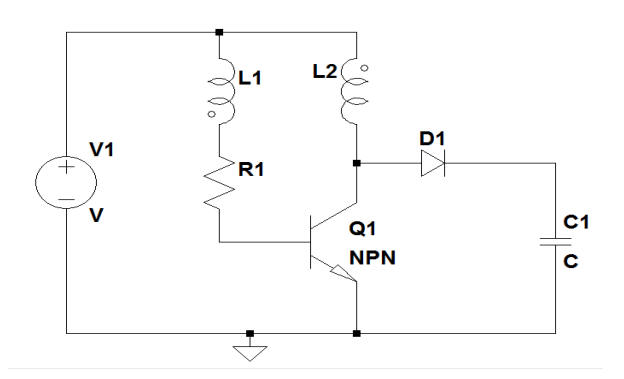

<span id="page-46-5"></span>**Figura 46. Circuito ladrón de julios.**

# <span id="page-47-0"></span>**9.2 Archivos producidos y mediciones realizadas.**

En el siguiente vínculo se encuentra un archivo comprimido con los archivos generados durante el trabajo de grado, como los esquemáticos, layout de los circuitos impresos, archivos de simulación, código de programación del microcontrolador, datos de las mediciones realizadas, y los archivos de Microwind con el layout del amplificador diseñado:

[https://www.dropbox.com/s/uvvn50v03s8hbqn/TG1725\\_ANEXOS\\_Sistema%20electronico%20controlad](https://www.dropbox.com/s/uvvn50v03s8hbqn/TG1725_ANEXOS_Sistema%20electronico%20controlado%20a%20distancia_MartinezRamirez.zip?dl=0) [o%20a%20distancia\\_MartinezRamirez.zip?dl=0](https://www.dropbox.com/s/uvvn50v03s8hbqn/TG1725_ANEXOS_Sistema%20electronico%20controlado%20a%20distancia_MartinezRamirez.zip?dl=0)

**Esquemático completo:** En la carpeta "*Esquemático Definitivo (En LTSPICE)*" se encuentra el archivo

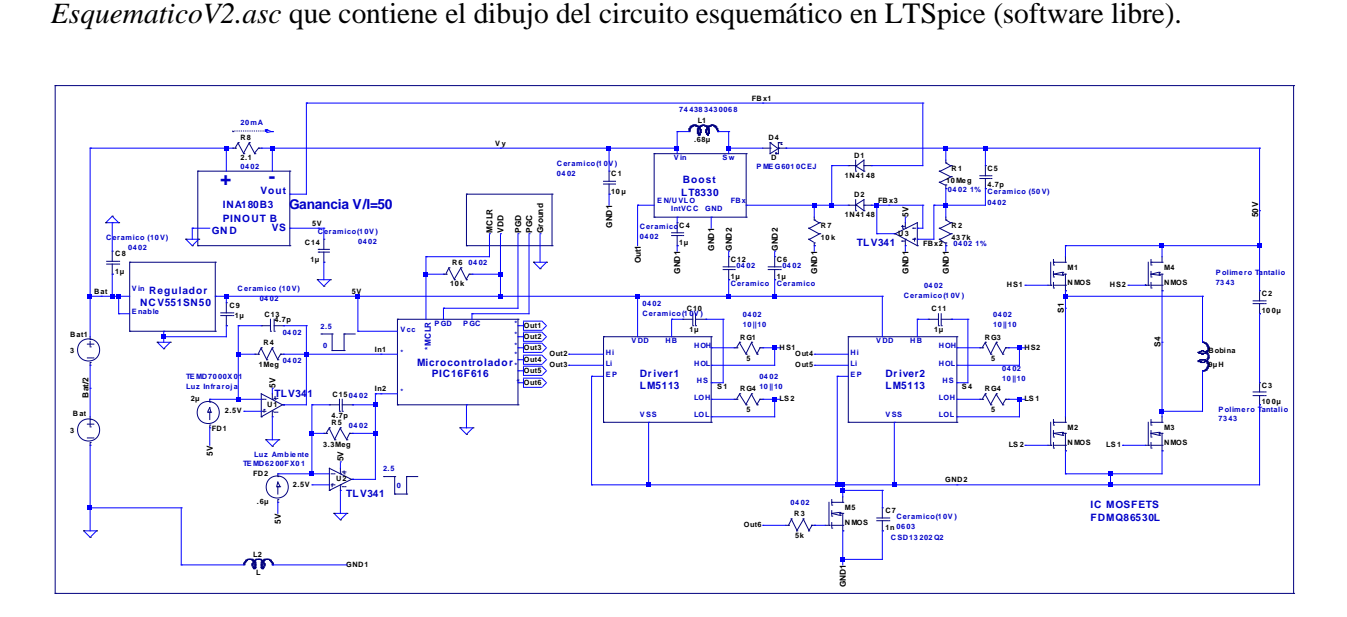

**Figura 47. Circuito esquemático completo del circuito diseñado.**

<span id="page-47-1"></span>**Circuitos impresos:** En la carpeta "*PCB's (En Altium)*" se encuentran los dos proyectos de *Altium designer* con los esquemáticos, footprints y layouts de los circuitos impresos diseñados.

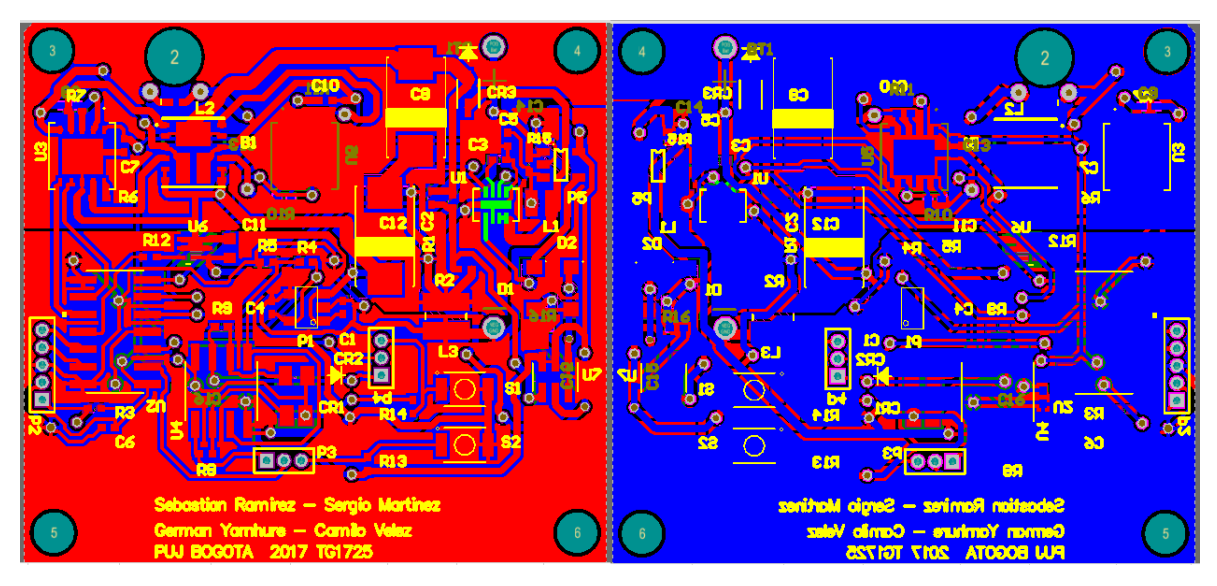

<span id="page-47-2"></span>**Figura 48. Primer circuito impreso diseñado**

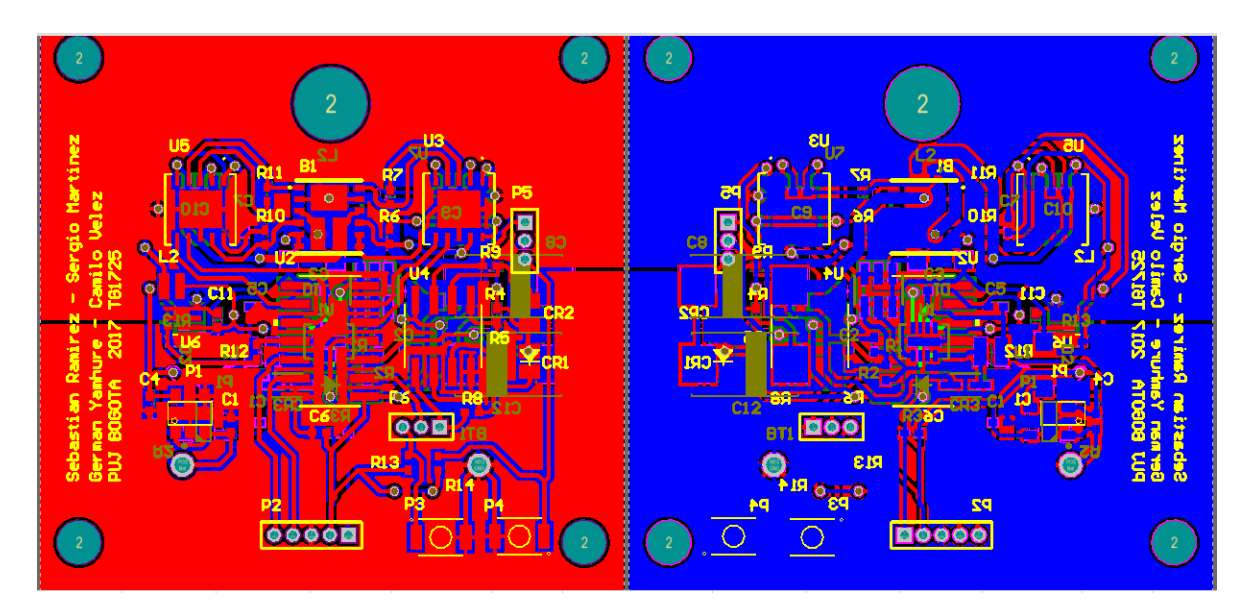

**Figura 49. Segundo circuito impreso diseñado**

<span id="page-48-0"></span>**Amplificador operacional en microwind:** En la carpeta "DiseñoAmplificadorOperacional (Microwind)" se incluyen los archivos de microwind con el layout del amplificador diseñado.

**Caracterización de las bobinas construidas:** En la carpeta "*Medida Inductancias*" se encuentran los datos de caracterización y graficas de la respuesta en frecuencia de las bobinas.

**Código del microcontrolador:** En la carpeta "*Codigo Microcontrolador (MPLAB)*" se encuentran los archivos de programación del microcontrolador.

**Mediciones del prototipo:** En la carpeta "*Medidas*" se encuentran las gráficas y los datos de las mediciones realizadas en el prototipo.

**Simulacion fuente boost:** El archivo "*ControlPorCorriente\_LT8330.asc*" es una modificación del modelo de simulación del LT8330 de LTSpice, controlado por corriente.

#### **ANEXO 2**

#### **CARTA DE AUTORIZACIÓN DE LOS AUTORES**

#### **(Licencia de uso)**

Bogotá, D.C., Diciembre 14 de 2017

Señores

Biblioteca Alfonso Borrero Cabal S.J.

Pontificia Universidad Javeriana

Cuidad

Los suscritos:

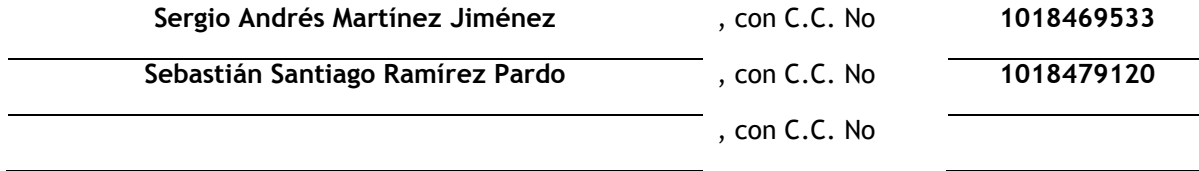

En mi (nuestra) calidad de autor (es) exclusivo (s) de la obra titulada:

SISTEMA ELECTRÓNICO CONTROLADO A DISTANCIA PARA LA MAGNETIZACIÓN Y DEMAGNETIZACIÓN

DE MATERIALES MAGNÉTICOS GENERANDO PULSOS DE CORRIENTE DE GRAN MAGNITUD Y CORTA

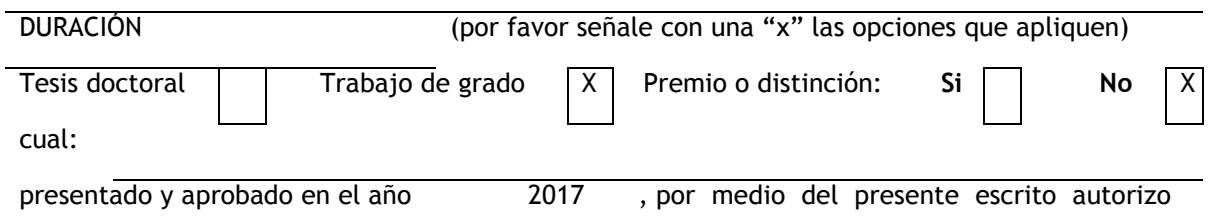

(autorizamos) a la Pontificia Universidad Javeriana para que, en desarrollo de la presente licencia de uso parcial, pueda ejercer sobre mi (nuestra) obra las atribuciones que se indican a continuación, teniendo en cuenta que en cualquier caso, la finalidad perseguida será facilitar, difundir y promover el aprendizaje, la enseñanza y la investigación.

En consecuencia, las atribuciones de usos temporales y parciales que por virtud de la presente licencia se autorizan a la Pontificia Universidad Javeriana, a los usuarios de la Biblioteca Alfonso Borrero Cabal S.J., así como a los usuarios de las redes, bases de datos y demás sitios web con los que la Universidad tenga perfeccionado un convenio, son:

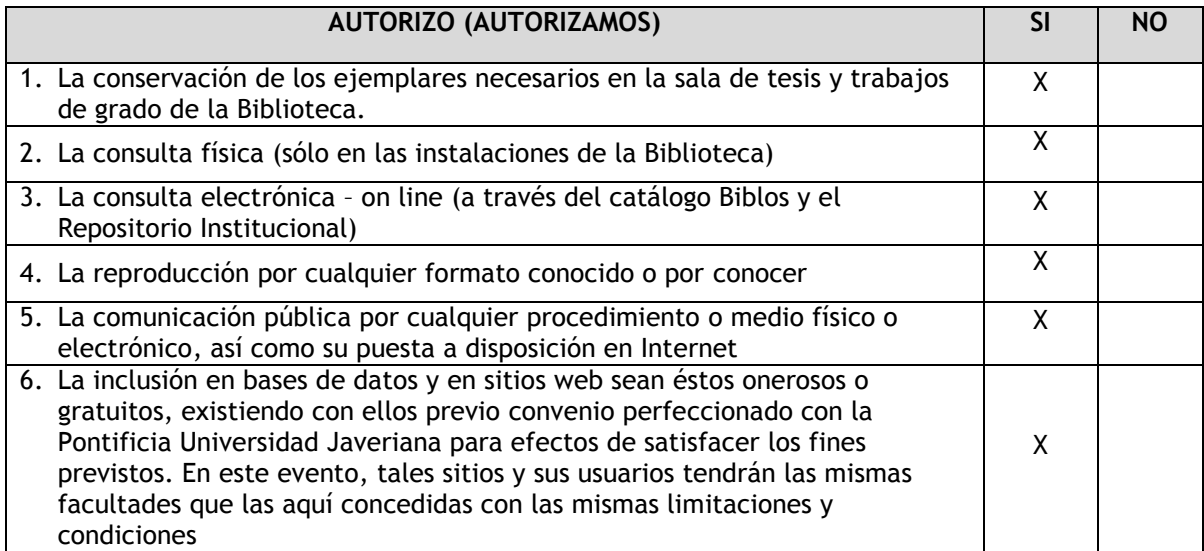

De acuerdo con la naturaleza del uso concedido, la presente licencia parcial se otorga a título gratuito por el máximo tiempo legal colombiano, con el propósito de que en dicho lapso mi (nuestra) obra sea explotada en las condiciones aquí estipuladas y para los fines indicados, respetando siempre la titularidad de los derechos patrimoniales y morales correspondientes, de acuerdo con los usos honrados, de manera proporcional y justificada a la finalidad perseguida, sin ánimo de lucro ni de comercialización.

De manera complementaria, garantizo (garantizamos) en mi (nuestra) calidad de estudiante (s) y por ende autor (es) exclusivo (s), que la Tesis o Trabajo de Grado en cuestión, es producto de mi (nuestra) plena autoría, de mi (nuestro) esfuerzo personal intelectual, como consecuencia de mi (nuestra) creación original particular y, por tanto, soy (somos) el (los) único (s) titular (es) de la misma. Además, aseguro (aseguramos) que no contiene citas, ni transcripciones de otras obras protegidas, por fuera de los límites autorizados por la ley, según los usos honrados, y en proporción a los fines previstos; ni tampoco contempla declaraciones difamatorias contra terceros; respetando el derecho a la imagen, intimidad, buen nombre y demás derechos constitucionales. Adicionalmente, manifiesto (manifestamos) que no se incluyeron expresiones contrarias al orden público ni a las buenas costumbres. En consecuencia, la responsabilidad directa en la elaboración, presentación, investigación y, en general, contenidos de la Tesis o Trabajo de Grado es de mí (nuestro) competencia exclusiva, eximiendo de toda responsabilidad a la Pontifica Universidad Javeriana por tales aspectos.

Sin perjuicio de los usos y atribuciones otorgadas en virtud de este documento, continuaré (continuaremos) conservando los correspondientes derechos patrimoniales sin modificación o restricción alguna, puesto que de acuerdo con la legislación colombiana aplicable, el presente es un acuerdo jurídico que en ningún caso conlleva la enajenación de los derechos patrimoniales derivados del régimen del Derecho de Autor.

De conformidad con lo establecido en el artículo 30 de la Ley 23 de 1982 y el artículo 11 de la Decisión Andina 351 de 1993, *"Los derechos morales sobre el trabajo son propiedad de los autores"*, los cuales son irrenunciables, imprescriptibles, inembargables e inalienables. En consecuencia, la Pontificia Universidad Javeriana está en la obligación de RESPETARLOS Y HACERLOS RESPETAR, para lo cual tomará las medidas correspondientes para garantizar su observancia.

#### **NOTA: Información Confidencial:**

Esta Tesis o Trabajo de Grado contiene información privilegiada, estratégica, secreta, confidencial y demás similar, o hace parte de una investigación que se adelanta y cuyos

resultados finales no se han publicado. Si  $\Box$  No  $\Box$  X

En caso afirmativo expresamente indicaré (indicaremos), en carta adjunta, tal situación con el fin de que se mantenga la restricción de acceso.

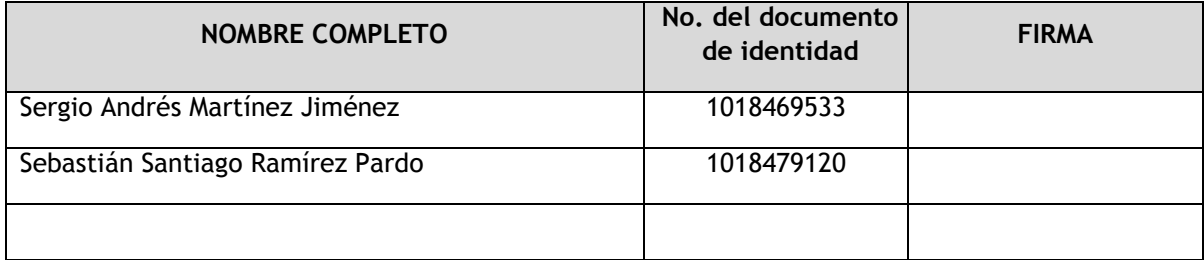

FACULTAD: Ingeniería

PROGRAMA ACADÉMICO: Ingeniería Electrónica

# **ANEXO 3**

#### **BIBLIOTECA ALFONSO BORRERO CABAL, S.J. DESCRIPCIÓN DE LA TESIS O DEL TRABAJO DE GRADO**

## **FORMULARIO**

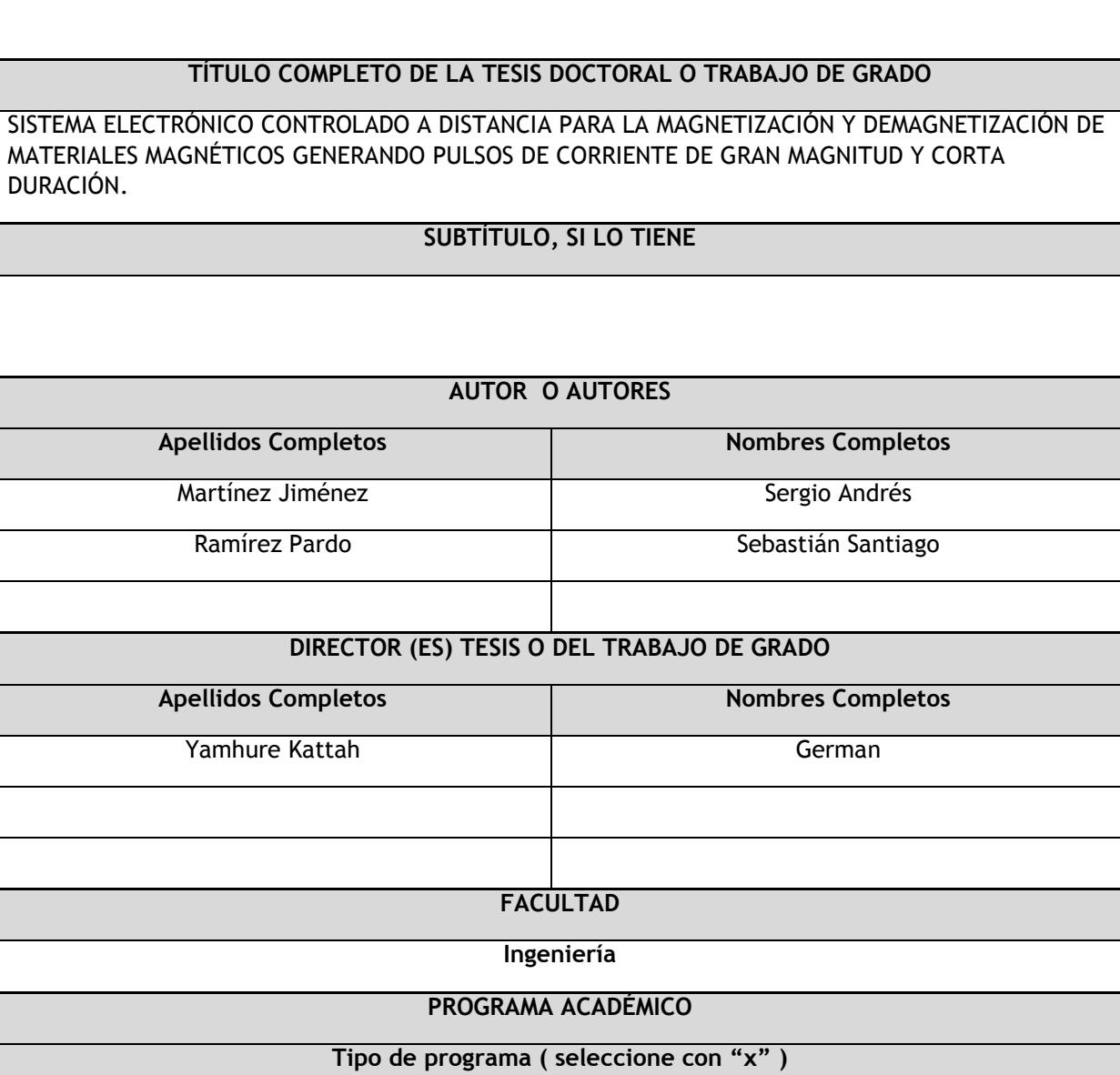

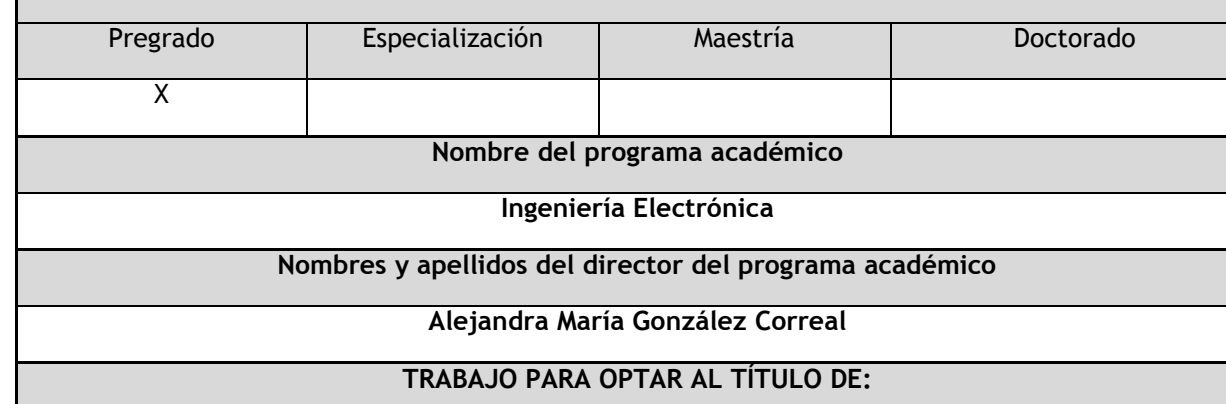

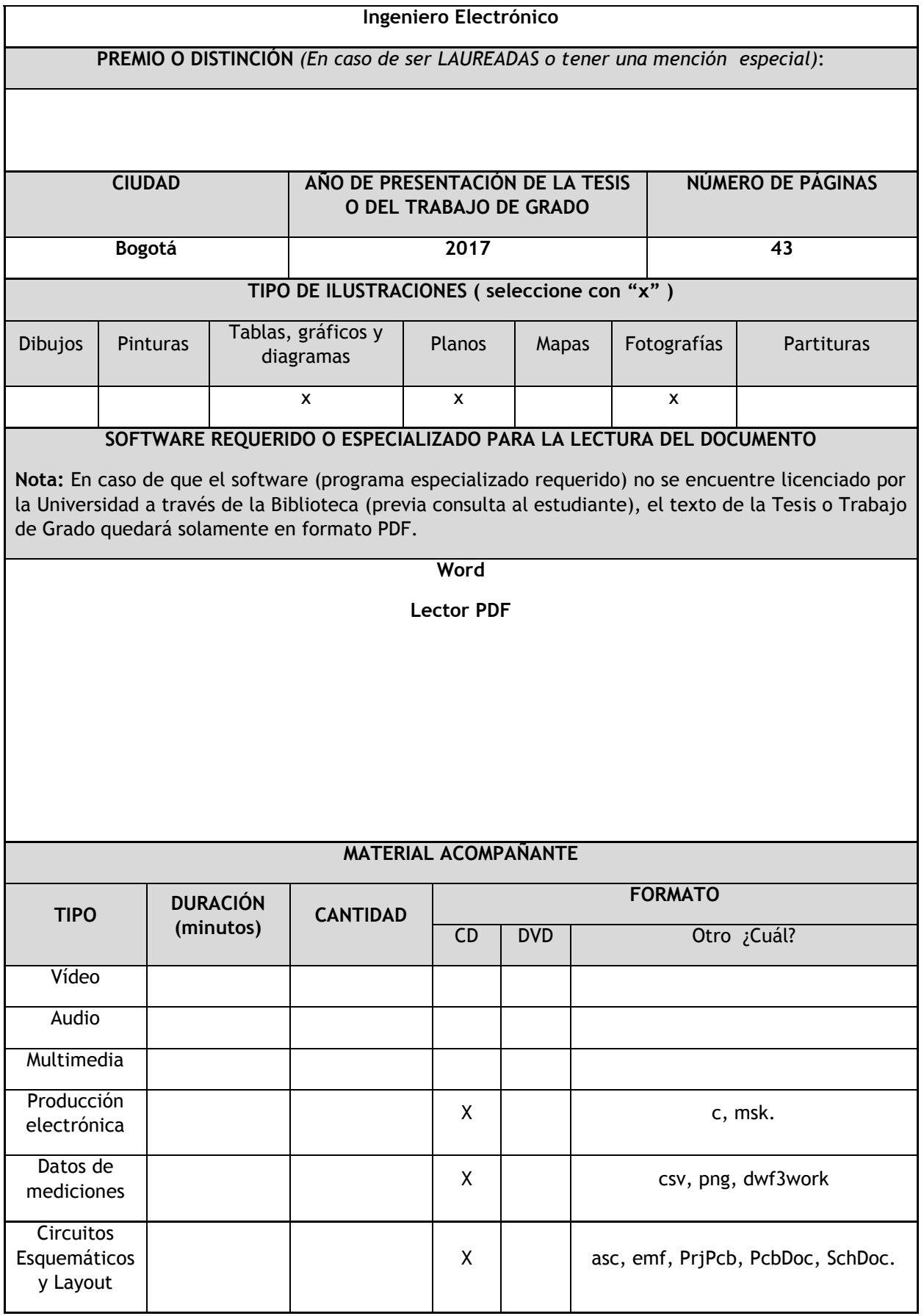

## **DESCRIPTORES O PALABRAS CLAVE EN ESPAÑOL E INGLÉS**

Son los términos que definen los temas que identifican el contenido. (*En caso de duda para designar estos descriptores, se recomienda consultar con la Sección de Desarrollo de Colecciones de la Biblioteca* Alfonso Borrero Cabal S.J *en el correo [biblioteca@javeriana.edu.co,](mailto:biblioteca@javeriana.edu.co) donde se les orientará).*

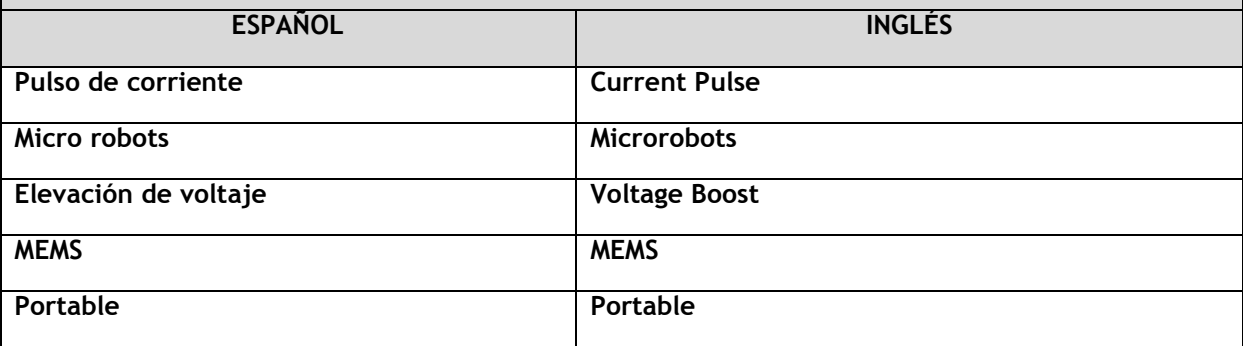

## **RESUMEN DEL CONTENIDO EN ESPAÑOL E INGLÉS**

(Máximo 250 palabras - 1530 caracteres)

This final degree Project is focused on the design, implementation and verification of a portable electronic system, that generates a strong magnetic field, through a thick coil that is excited with a current pulse of 21  $\AA$  that lasts 200  $\mu$ s. The system is useful in applications, where there is need to have a portable system that can change the magnetization of hard magnetic materials, particularly permanent magnets in millimeter dimensions. The dimensions of the thick coil are: Inner Diameter 2.1 mm, Outer Diameter 5.1mm, Height 2.1 mm. The implemented prototype circuit has dimensions of  $4 \text{ cm} \times 4 \text{ cm}$ . The circuit uses two 3 Volts batteries CR2032 connected in series as a power supply, and from those the circuit can boost the voltage to 50  $V$  in 20 s. Magnetic field measurements done with a linear Hall Effect sensor, validates the field generated by the thick coil. Doing an analysis and an extrapolation of the data acquired, allowed us to conclude that the field inside the coil is nearby the field value we need in order to change the magnetization of the permanent magnet; the measurements also validate the magnetic model of the thick coil used in the design. This final degree project stablishes an idea of a circuit topology that changes the magnetization of a permanent magnet.

Este proyecto de grado se centra en el diseño, implementación y verificación de un sistema electrónico portable, que genera un campo magnético fuerte, a través de una bobina gruesa que se excita con un pulso de corriente de 21 A que dura 200 microsegundos. El sistema es útil en aplicaciones, donde es necesario tener un sistema portátil que pueda cambiar la magnetización de materiales magnéticos duros, particularmente imanes permanentes de dimensiones milimétricas. Las dimensiones de la bobina gruesa son: Diámetro interno 2.1 mm, Diámetro externo 5.1 mm, Altura 2.1 mm. El prototipo de circuito implementado tiene dimensiones de 4 cm x 4 cm. El circuito utiliza dos baterías de 3 voltios CR2032 conectadas en serie como fuente de alimentación, y desde ellas el circuito puede aumentar la tensión a 50 V en 20 s. Las mediciones de campo magnético realizadas con un sensor de efecto Hall lineal, validan el campo generado por la bobina gruesa. Haciendo un análisis y una extrapolación de los datos adquiridos, nos permitió concluir que el campo en el interior de la bobina está cerca del valor de campo que se necesita para cambiar la magnetización del imán permanente; las medidas también validan el modelo magnético de la bobina gruesa utilizada en el diseño. Este proyecto final de grado establece una idea de una topología de circuito que cambia la magnetización de un imán permanente.